# **Chapter 1: Activities**

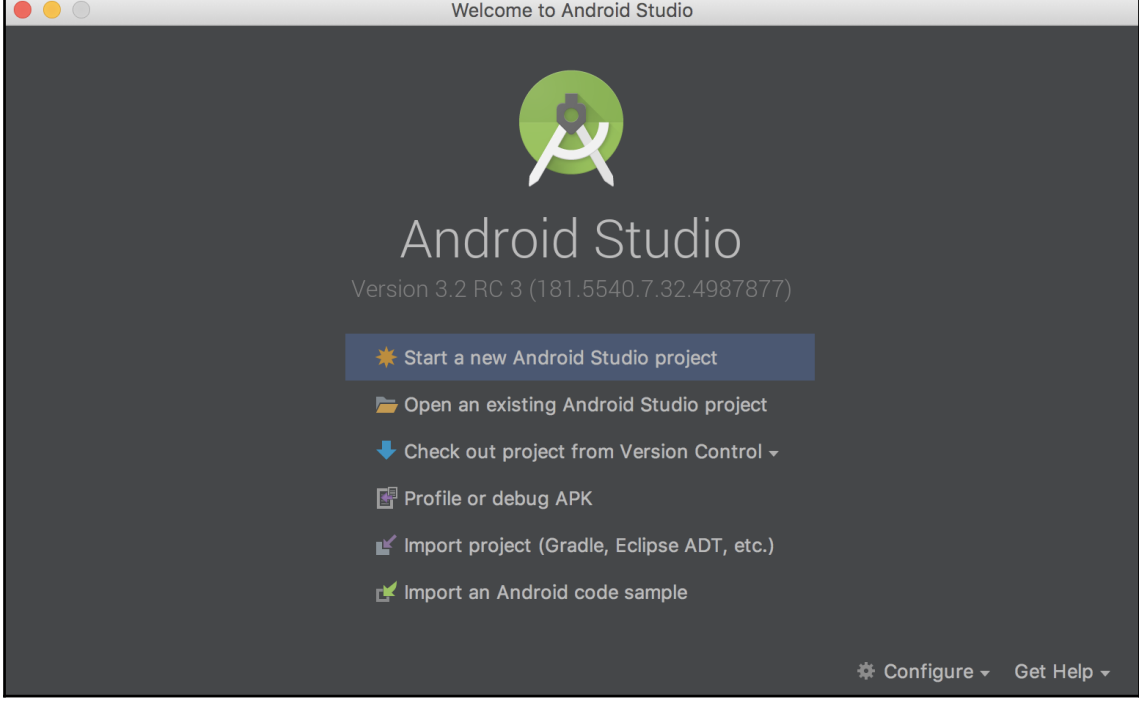

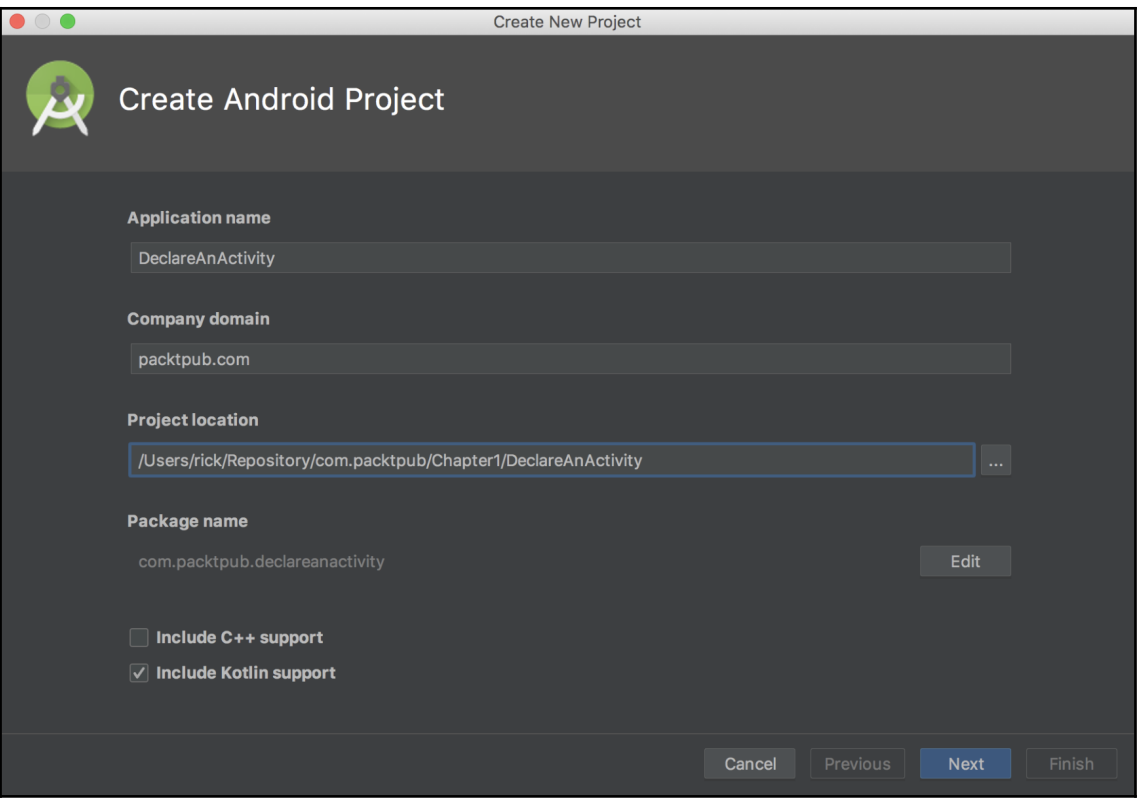

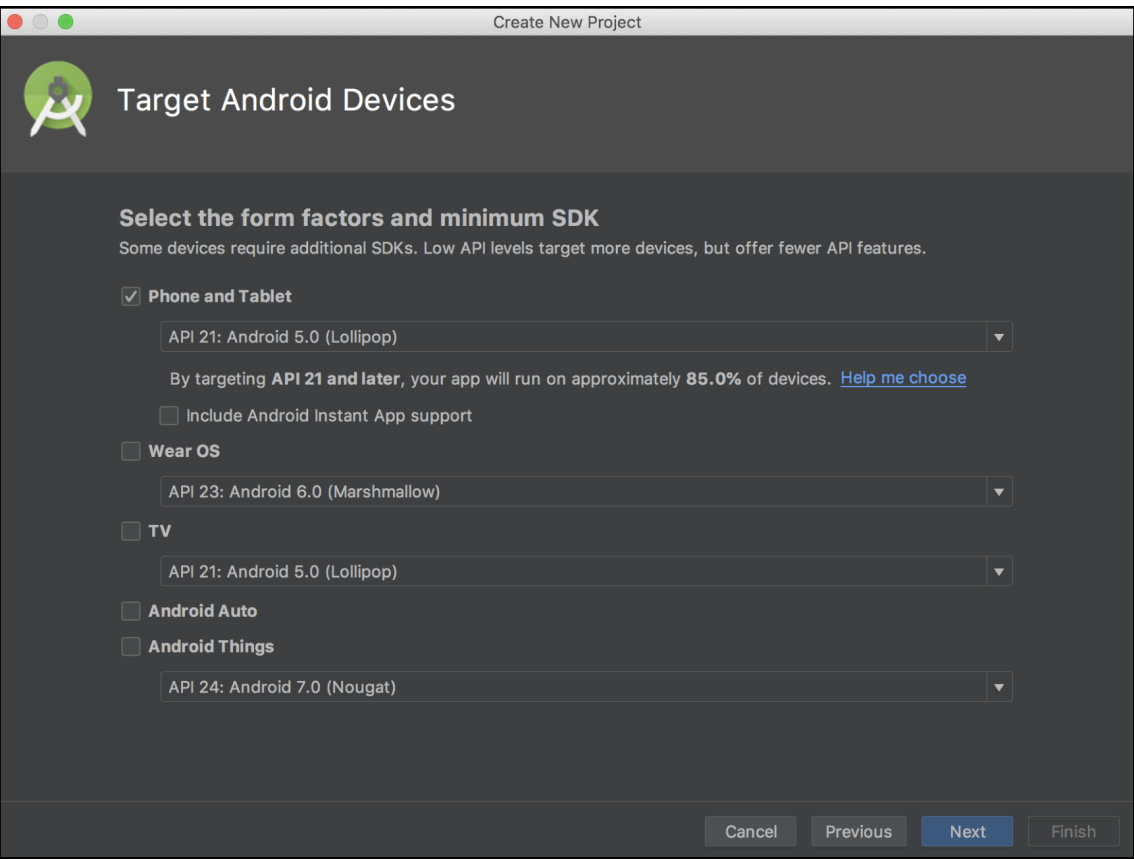

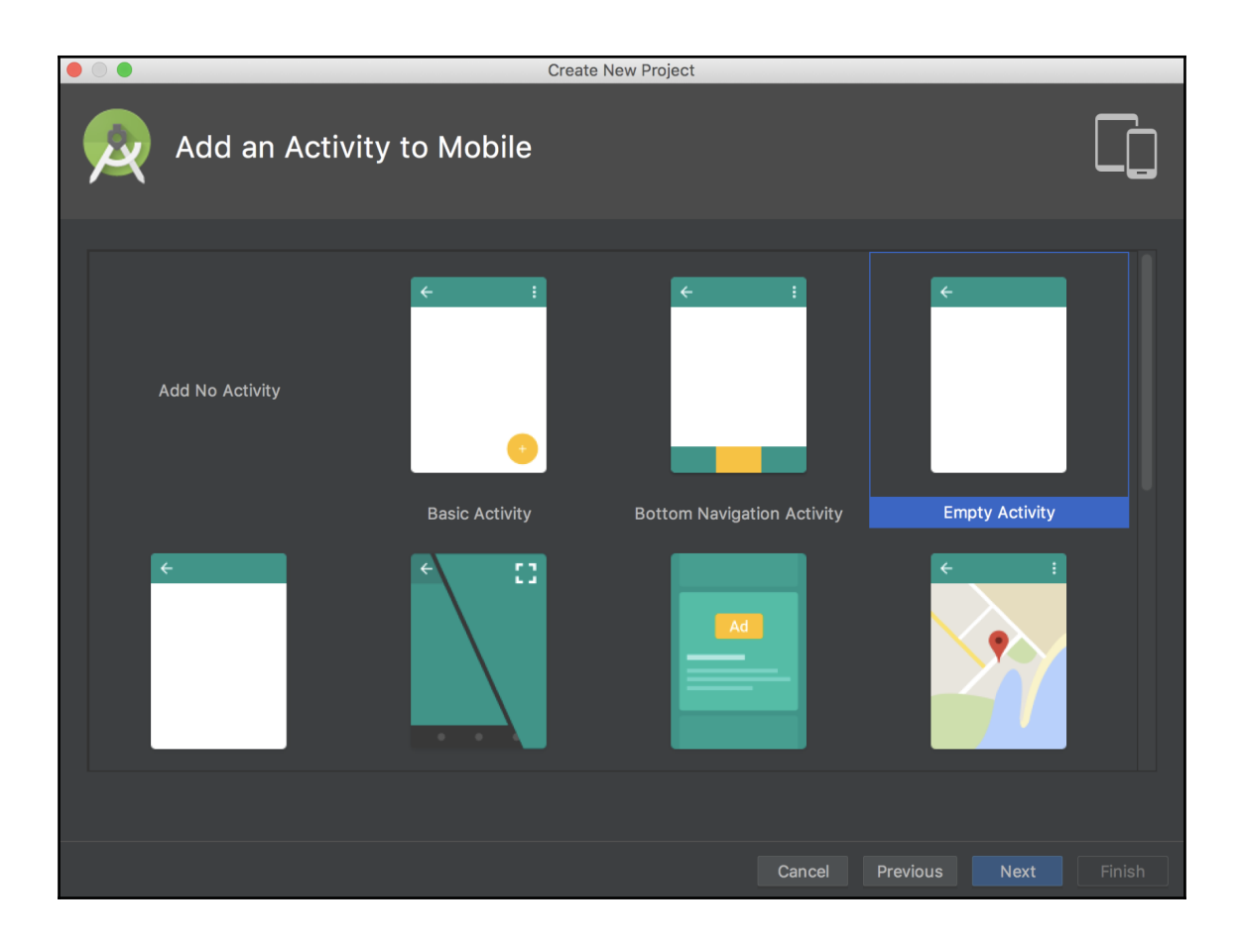

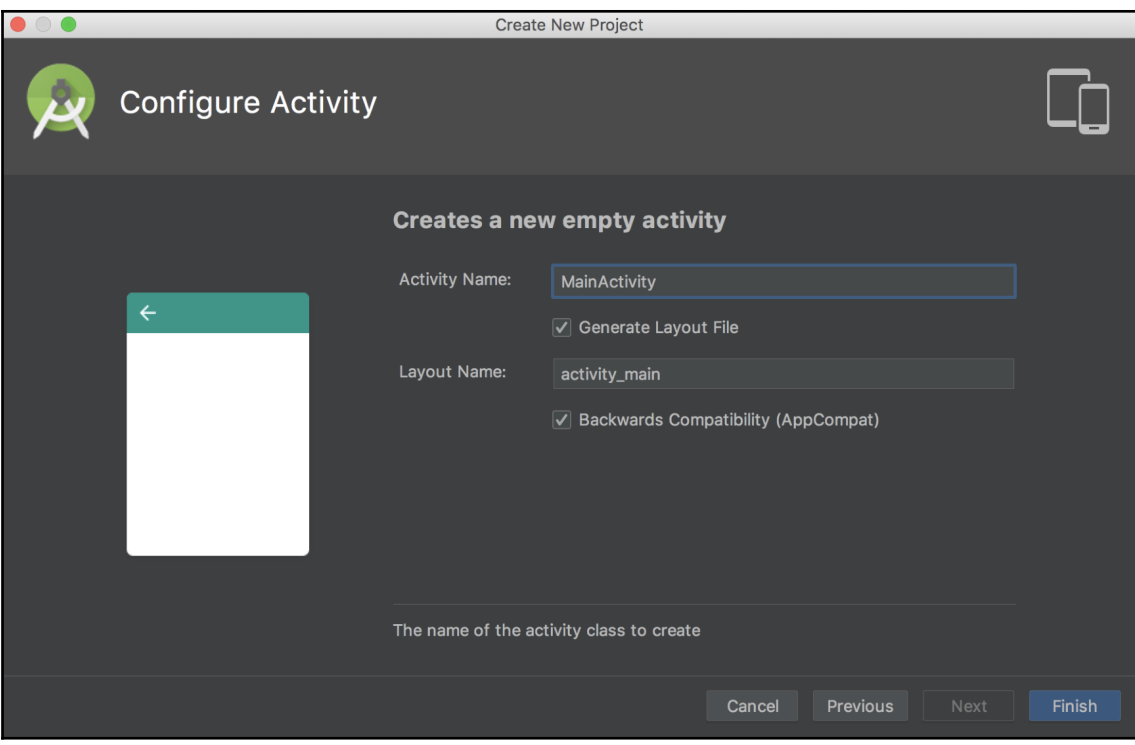

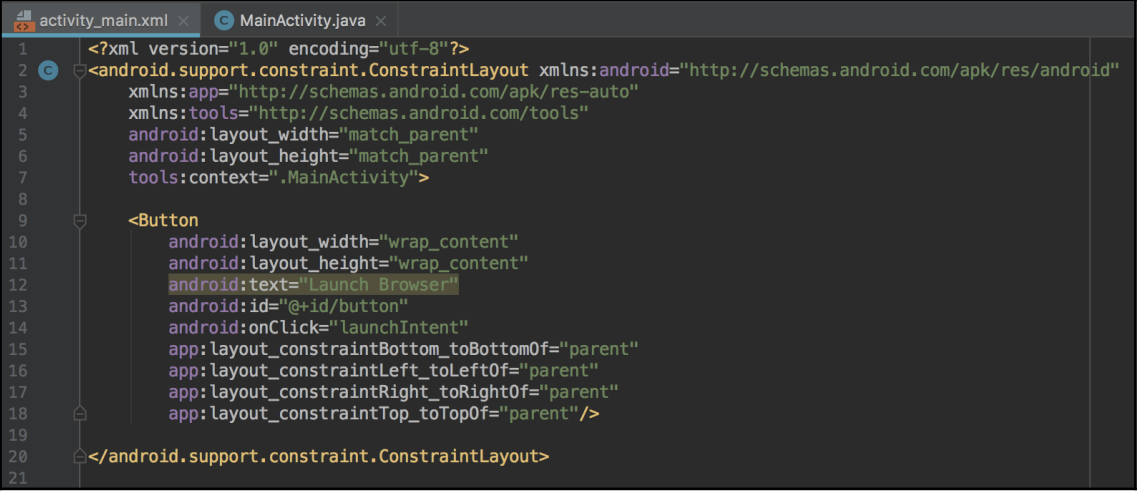

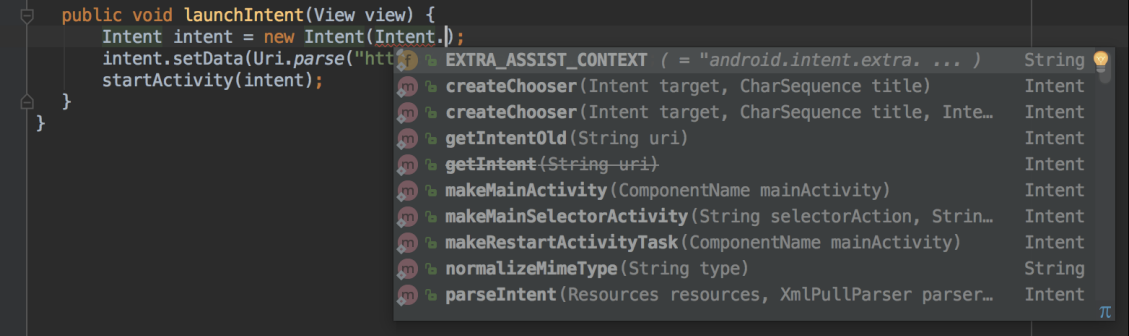

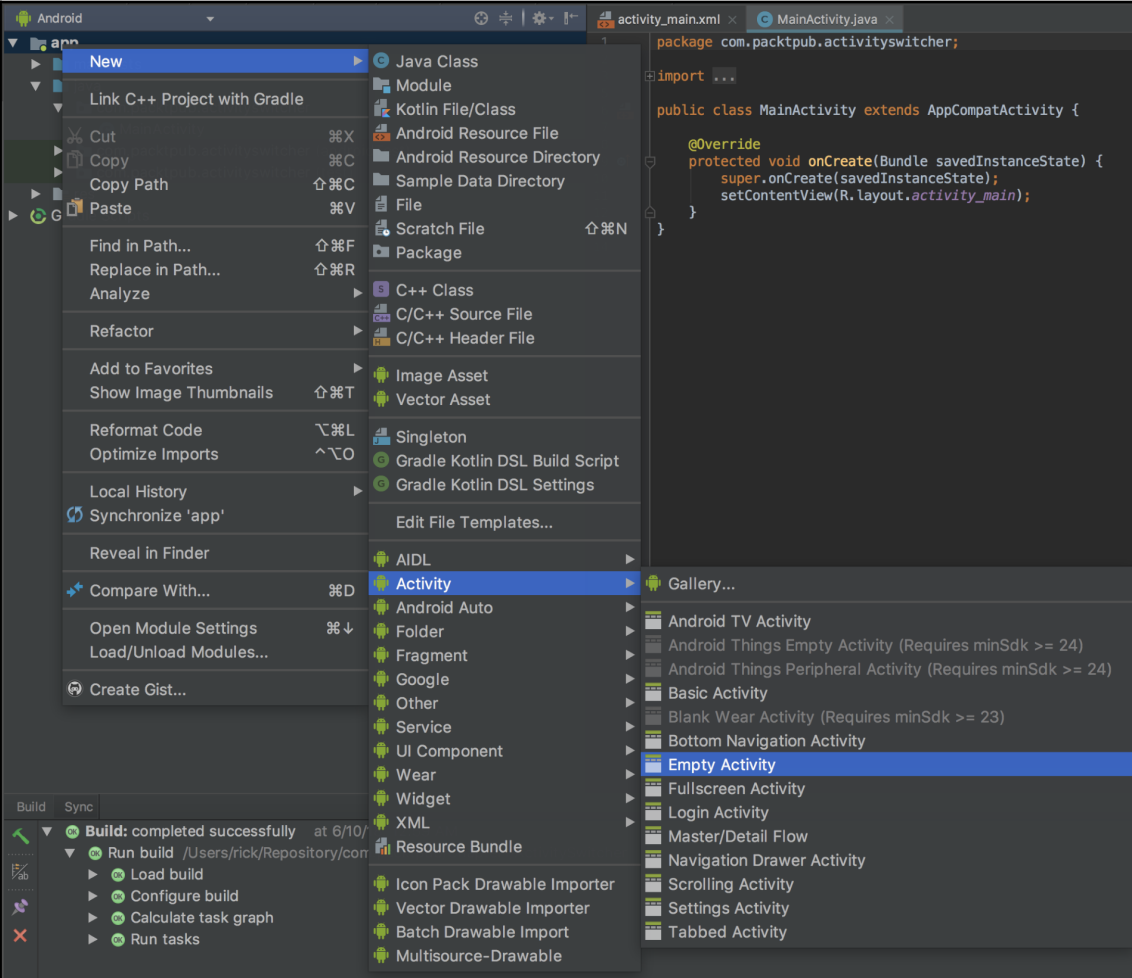

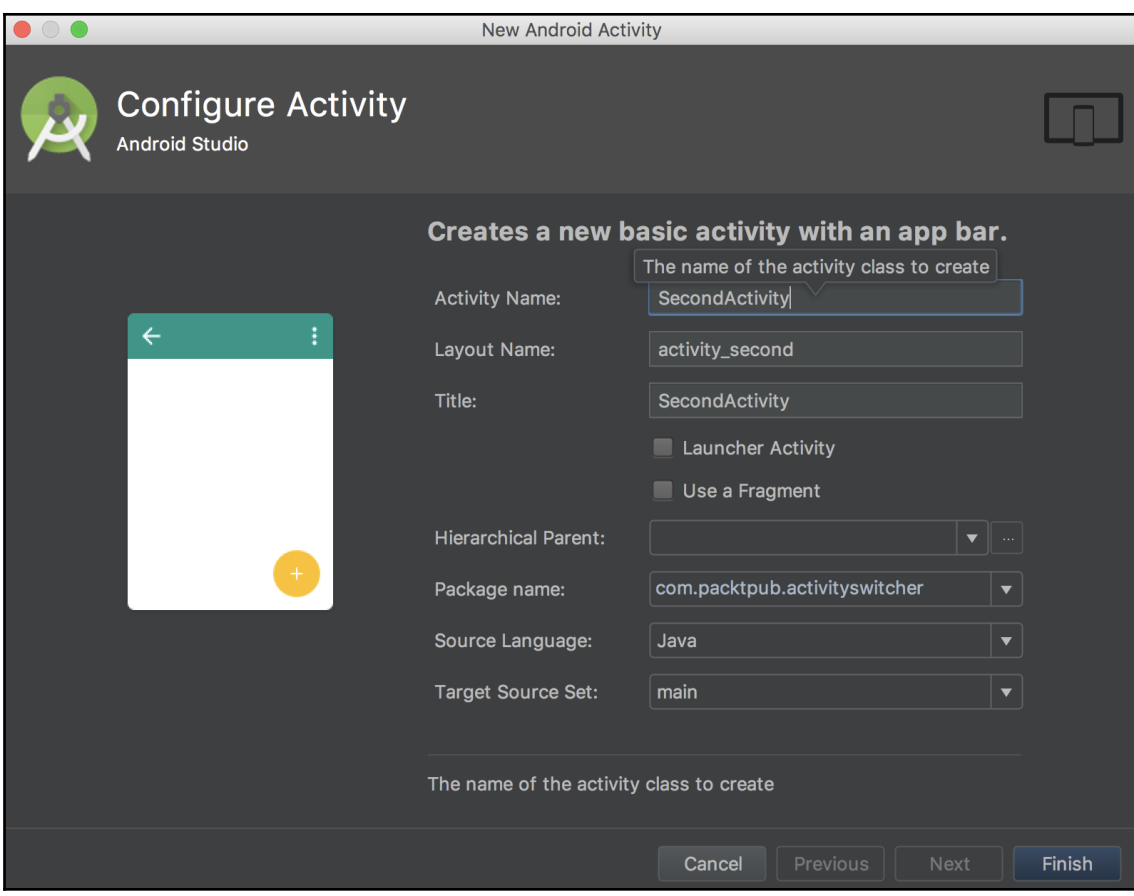

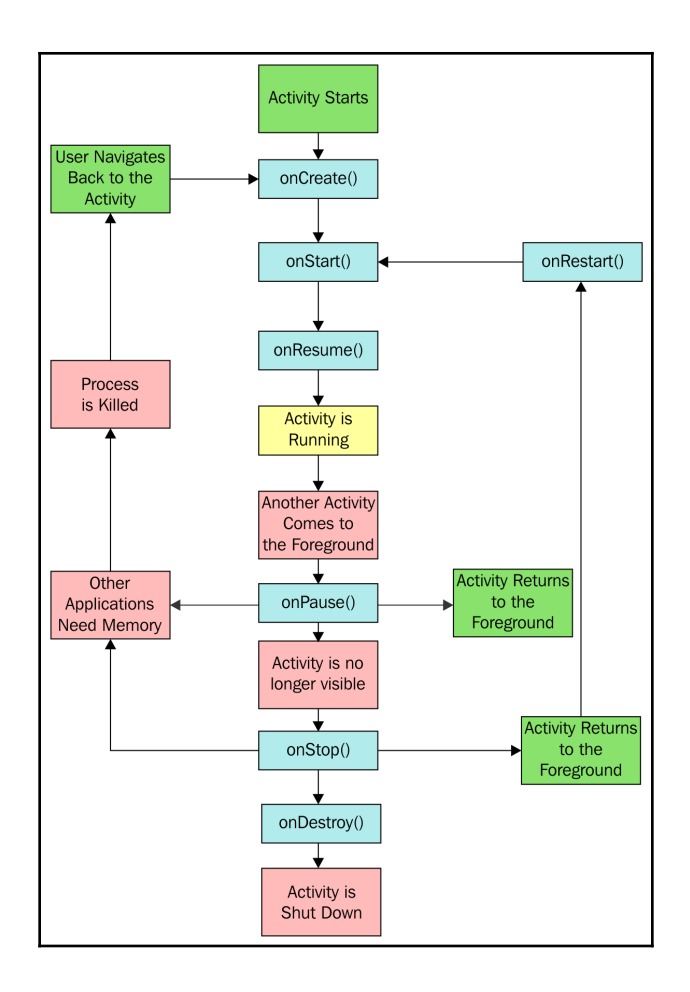

## **Chapter 2: Layouts**

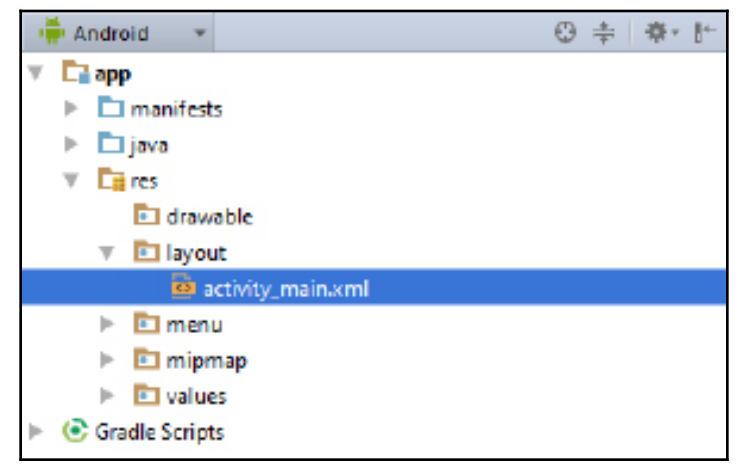

#### **Chapter 3: Views, Widgets, and Styles**

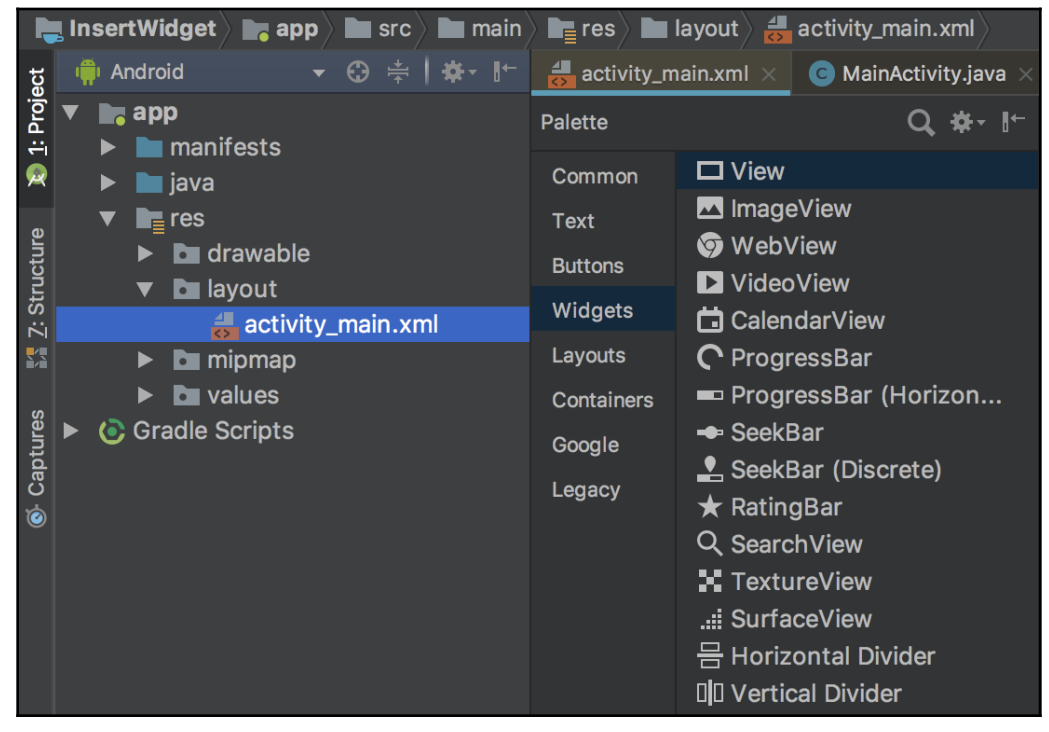

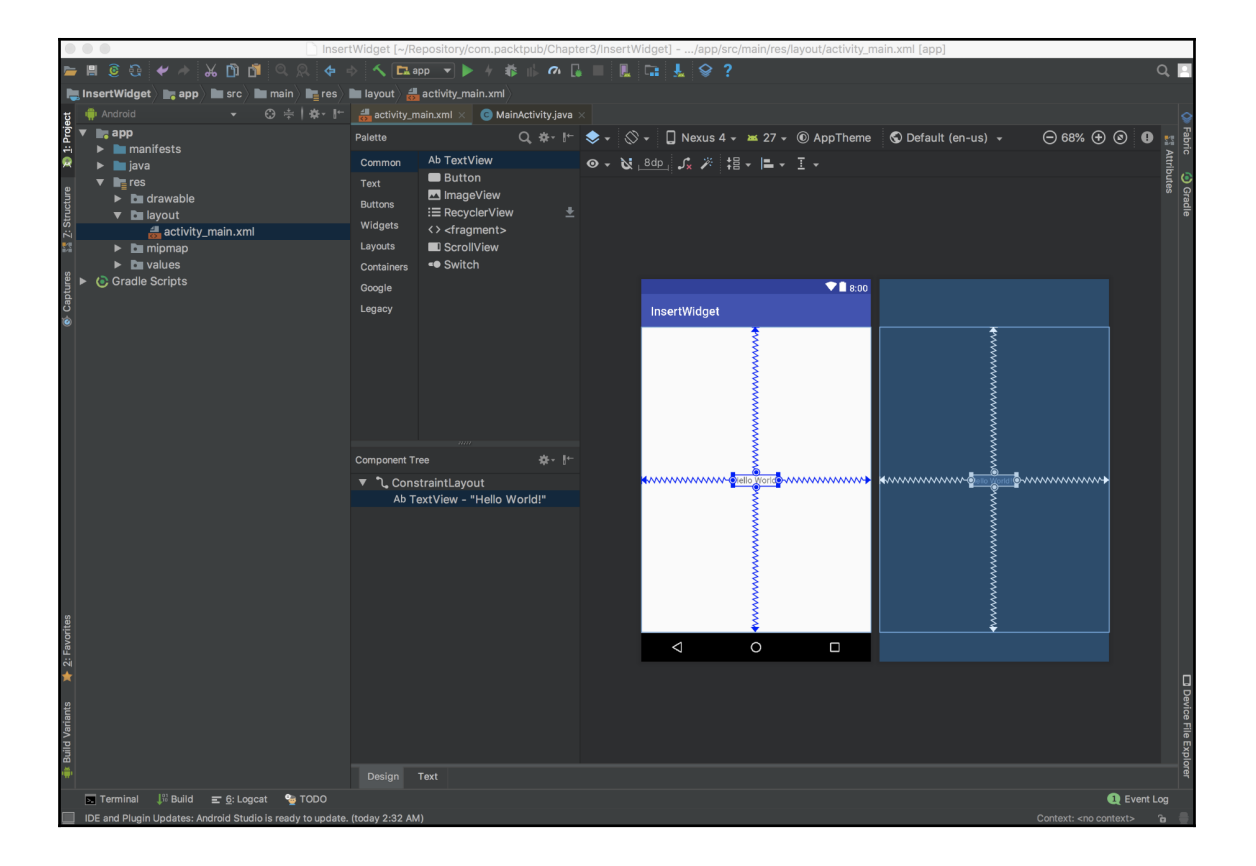

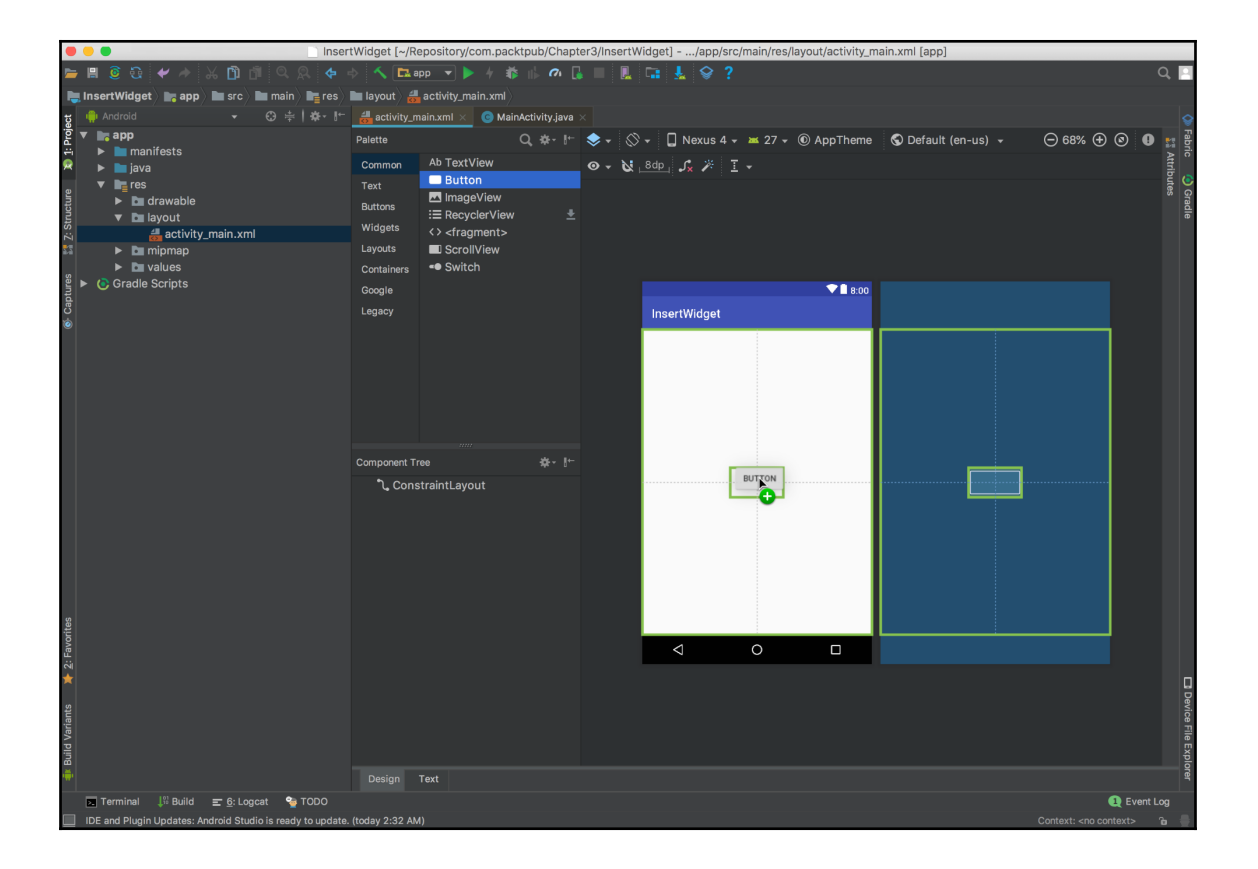

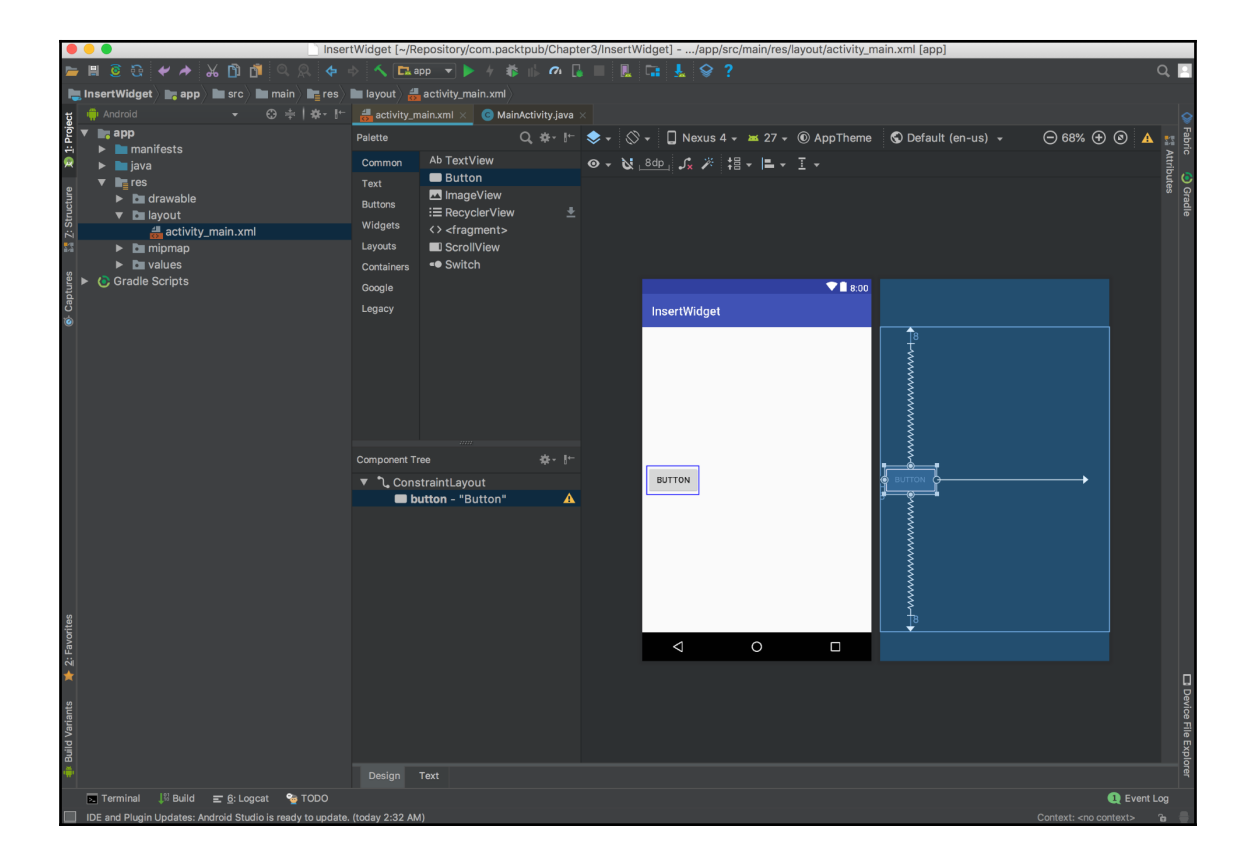

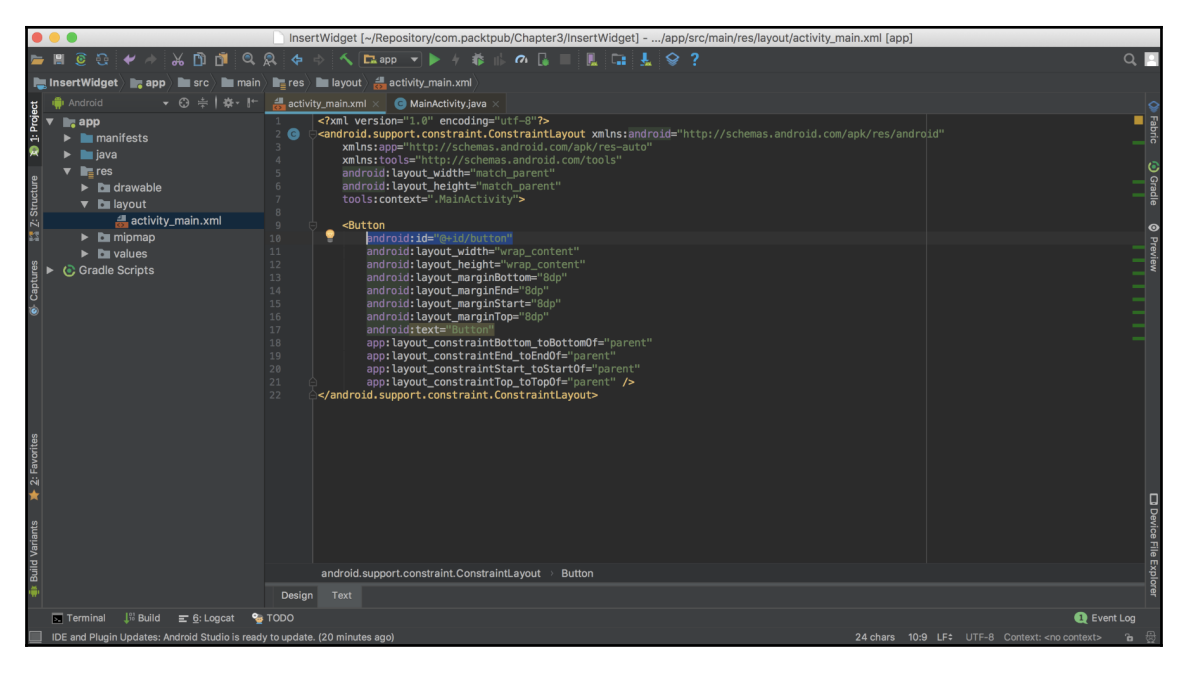

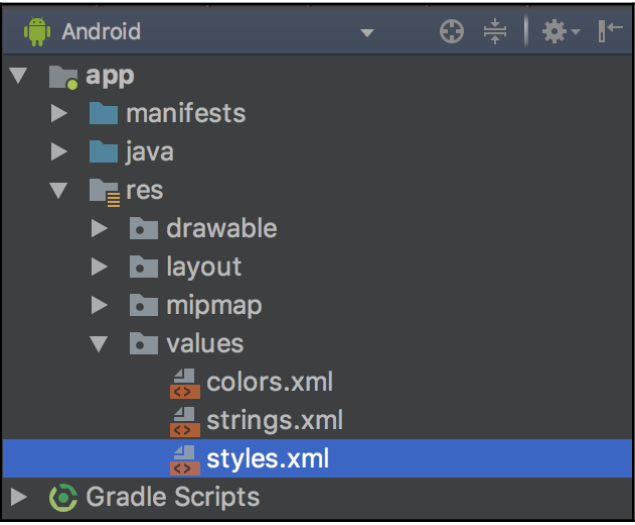

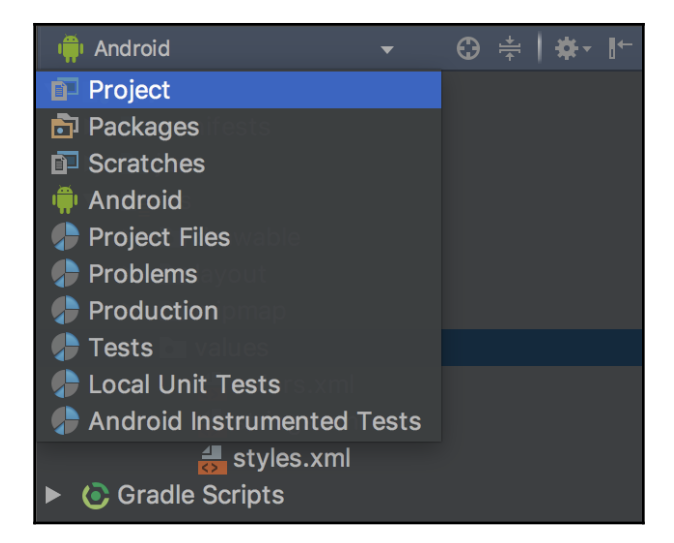

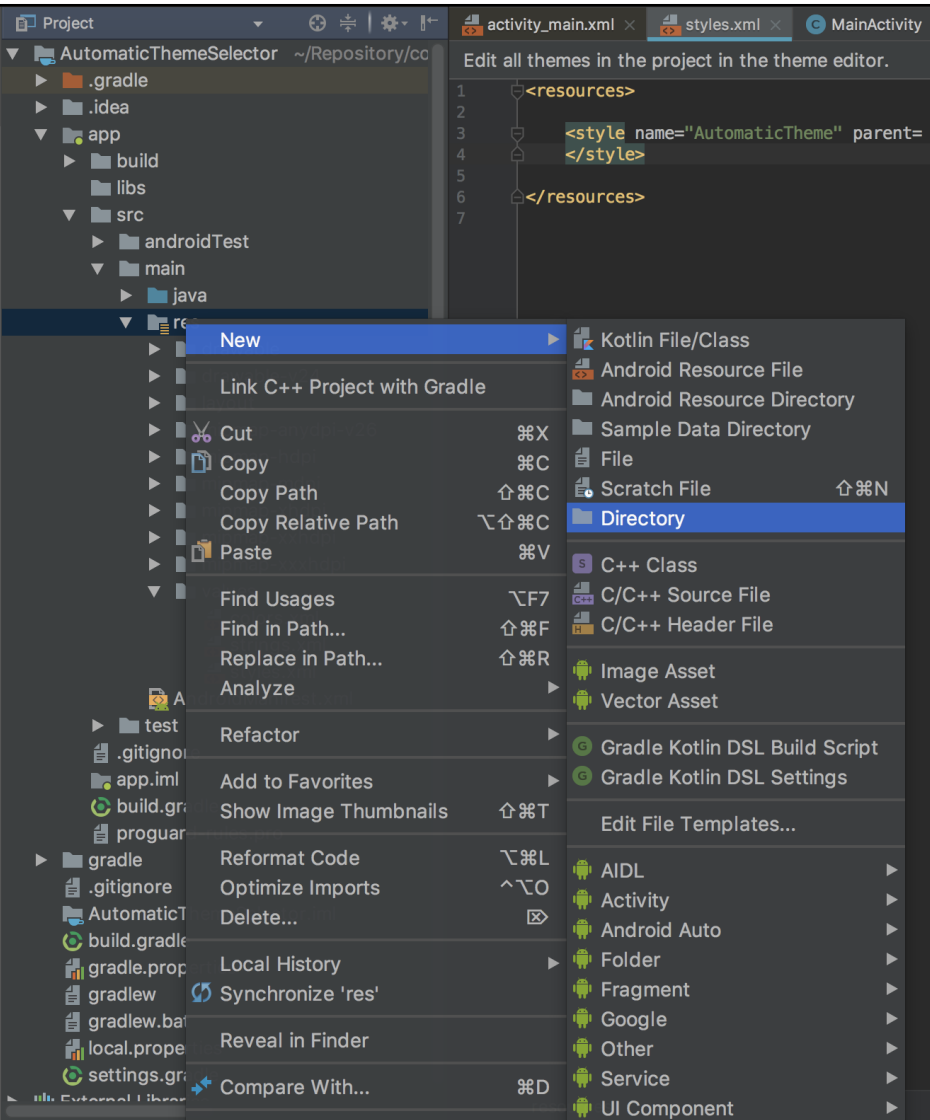

### **Chapter 4: Menus and Action Mode**

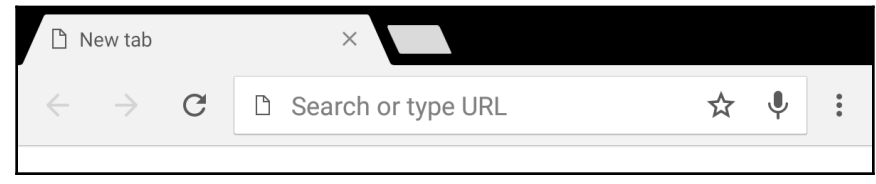

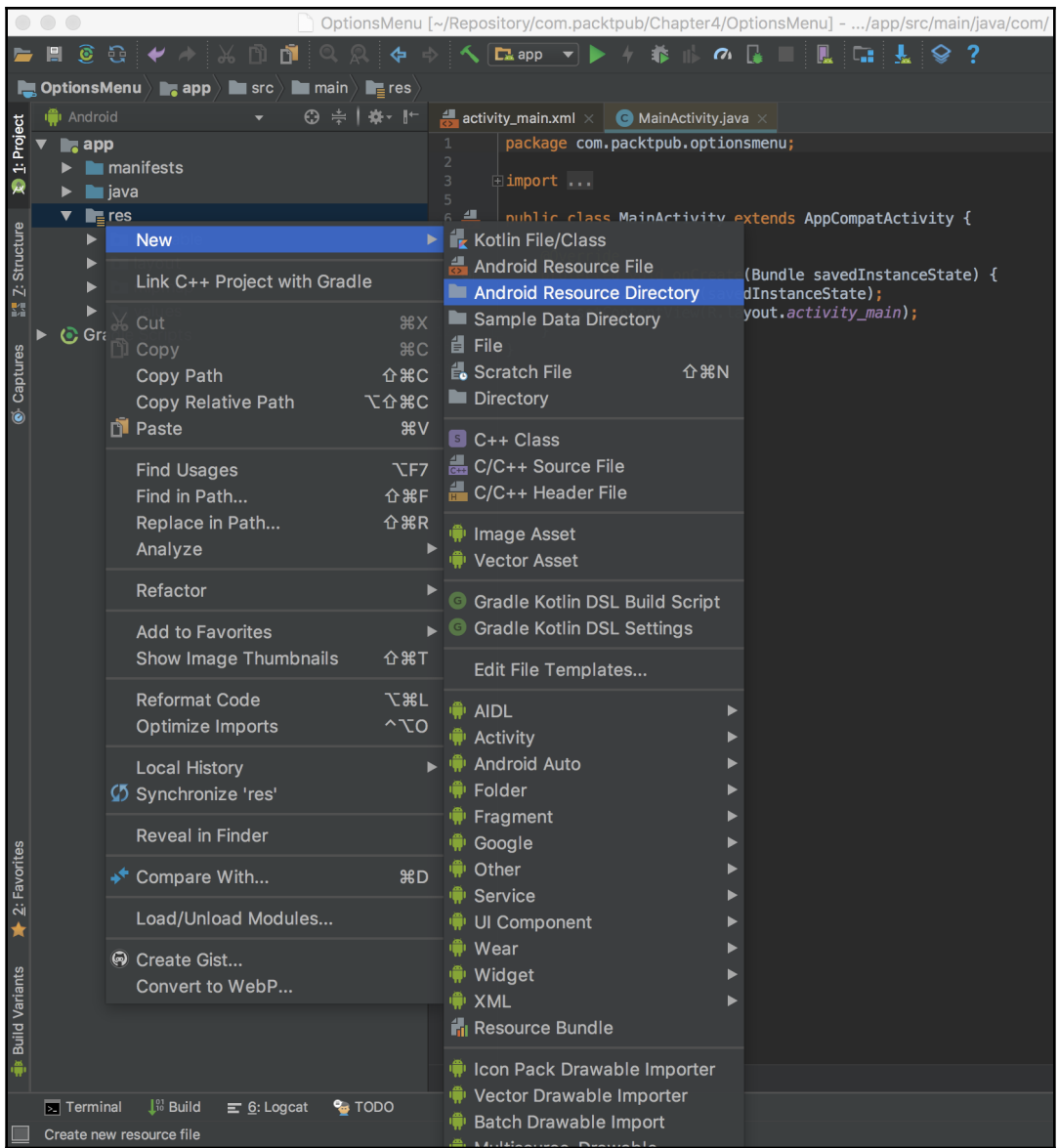

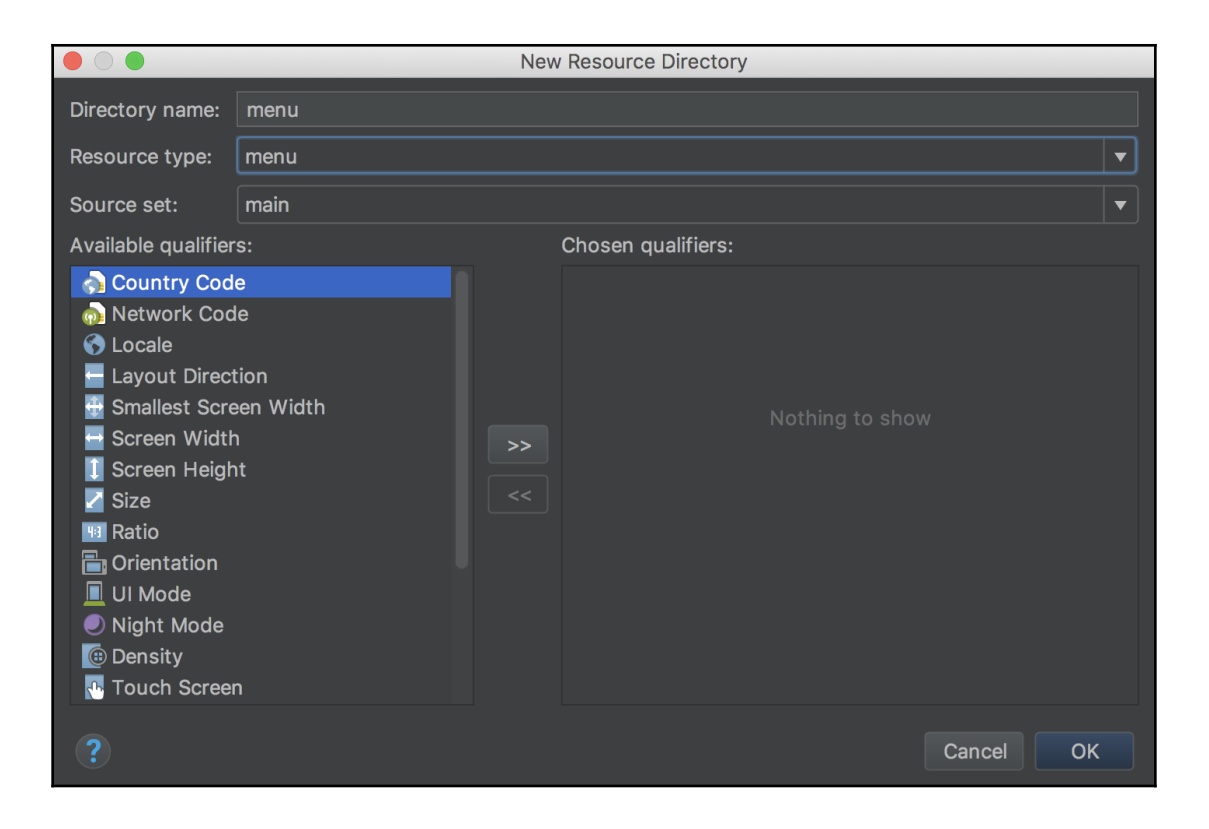

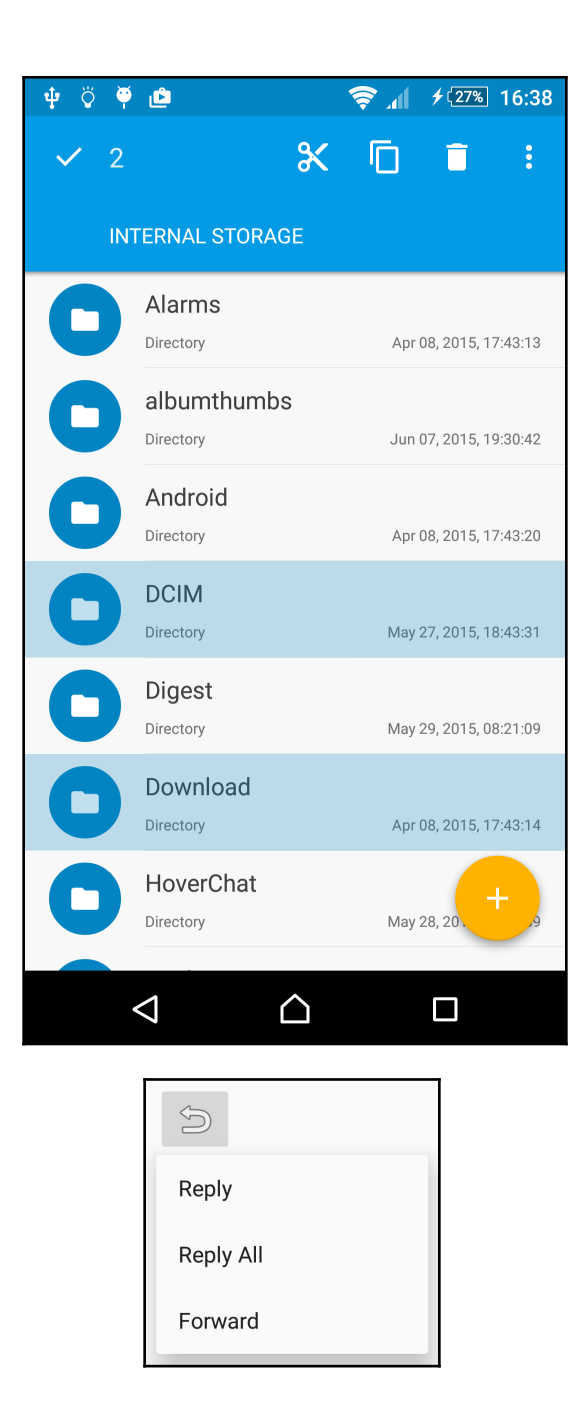

## **Chapter 5: Fragments**

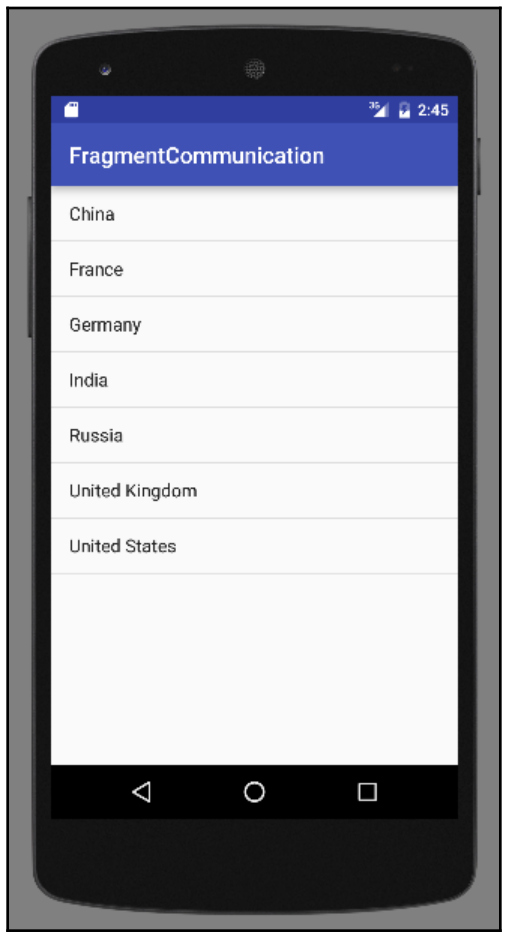

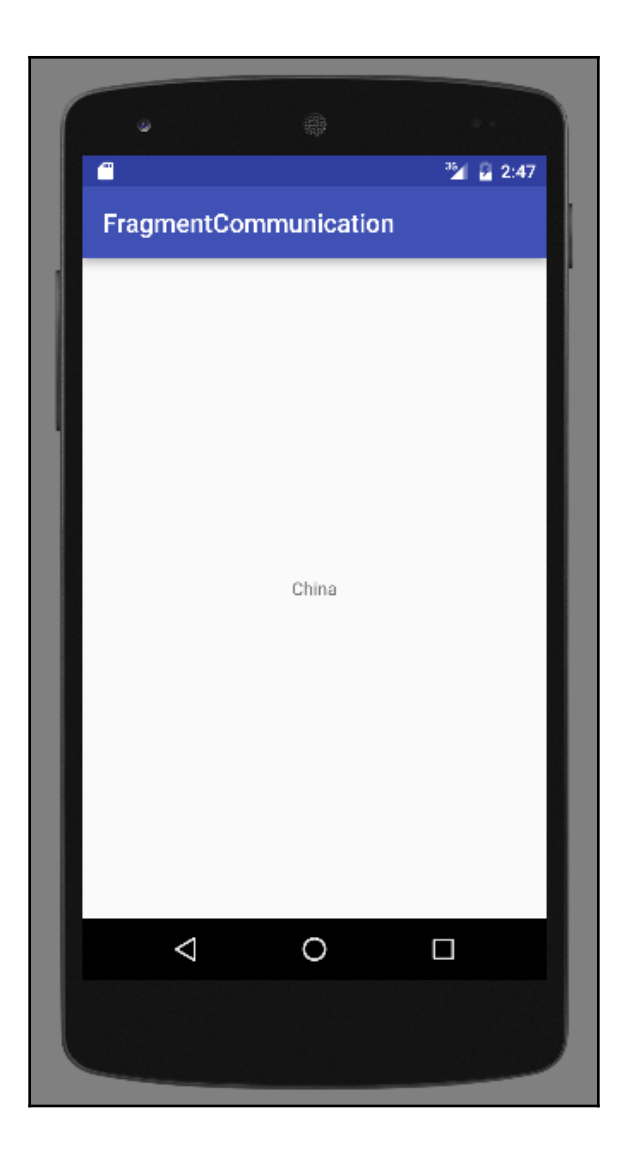

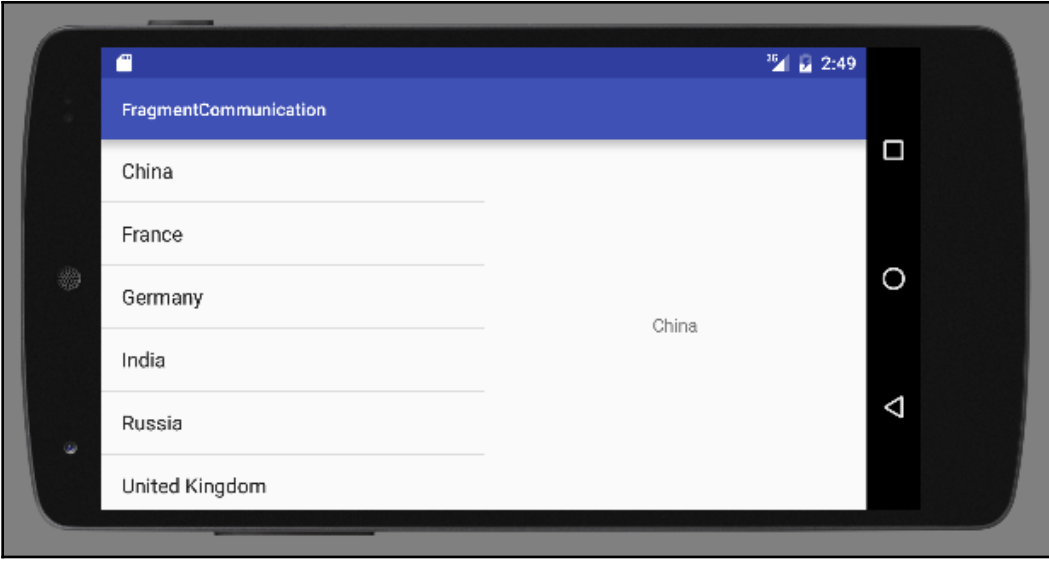

### **Chapter 6:** Home Screen Widgets, Search, and the Syst em UI

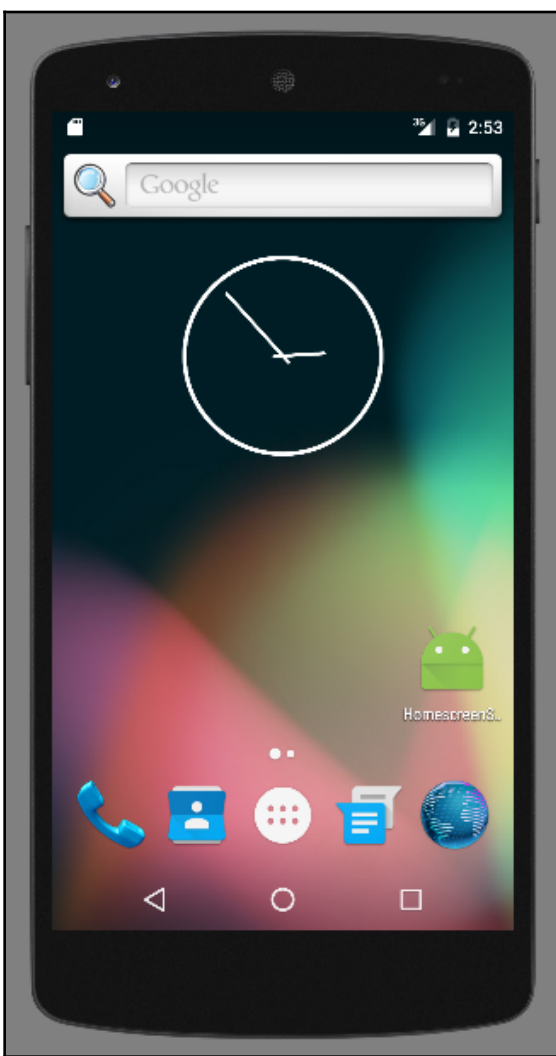

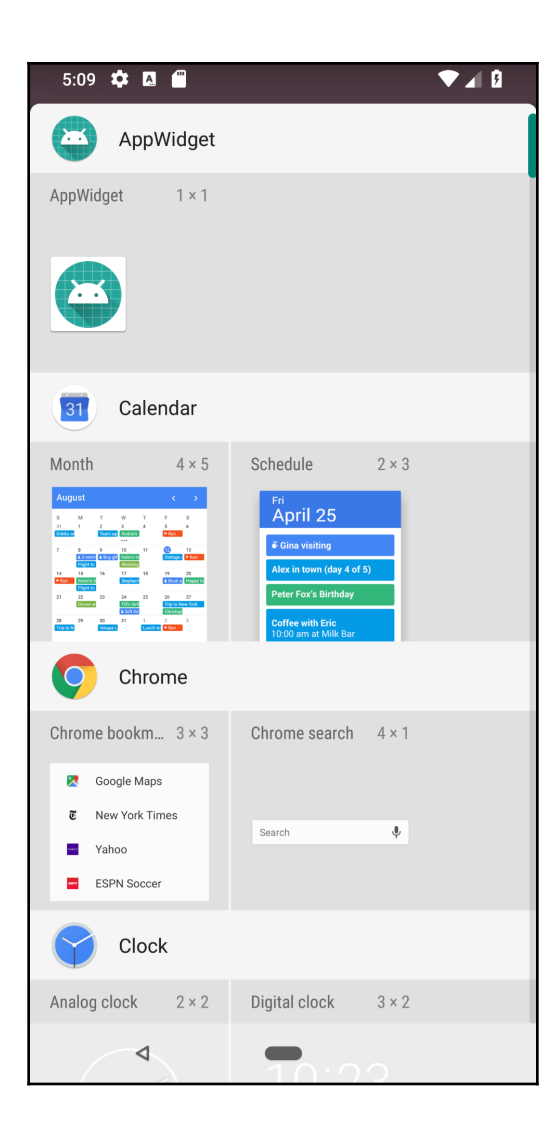

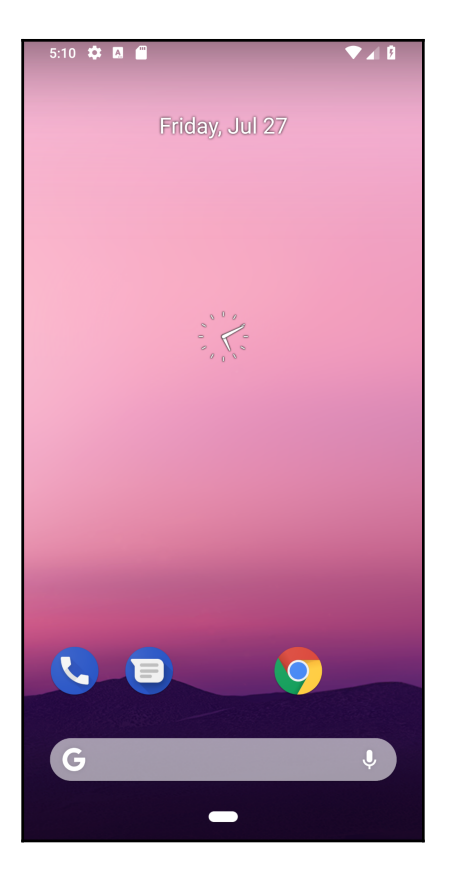

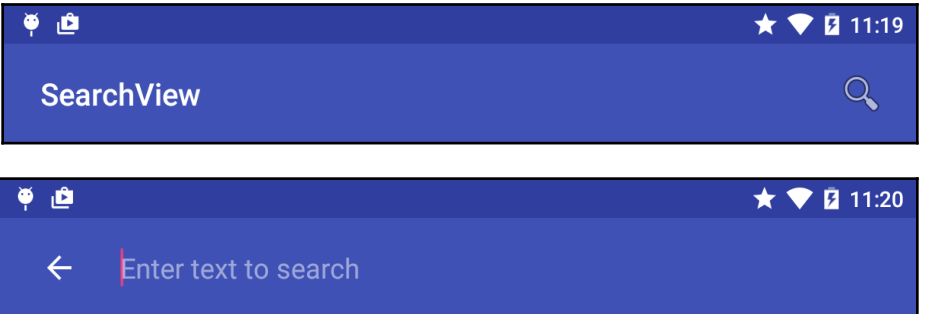

## **Chapter 7: Data Storage**

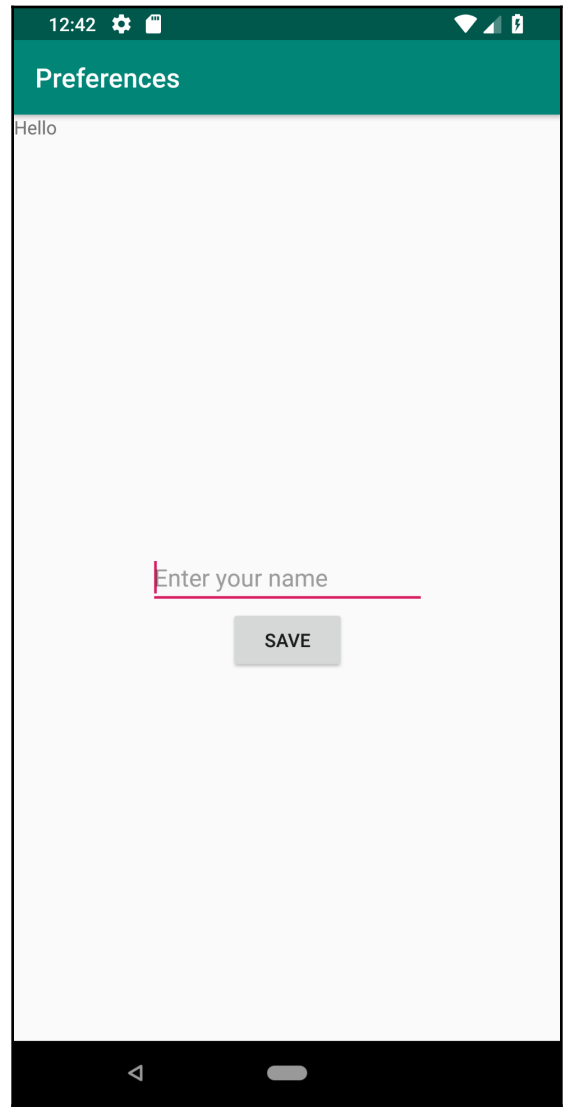

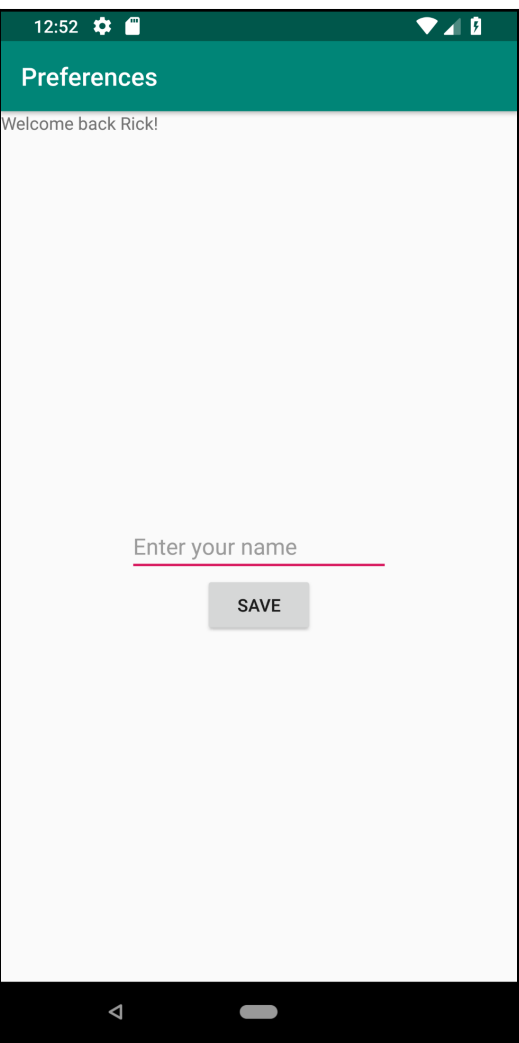

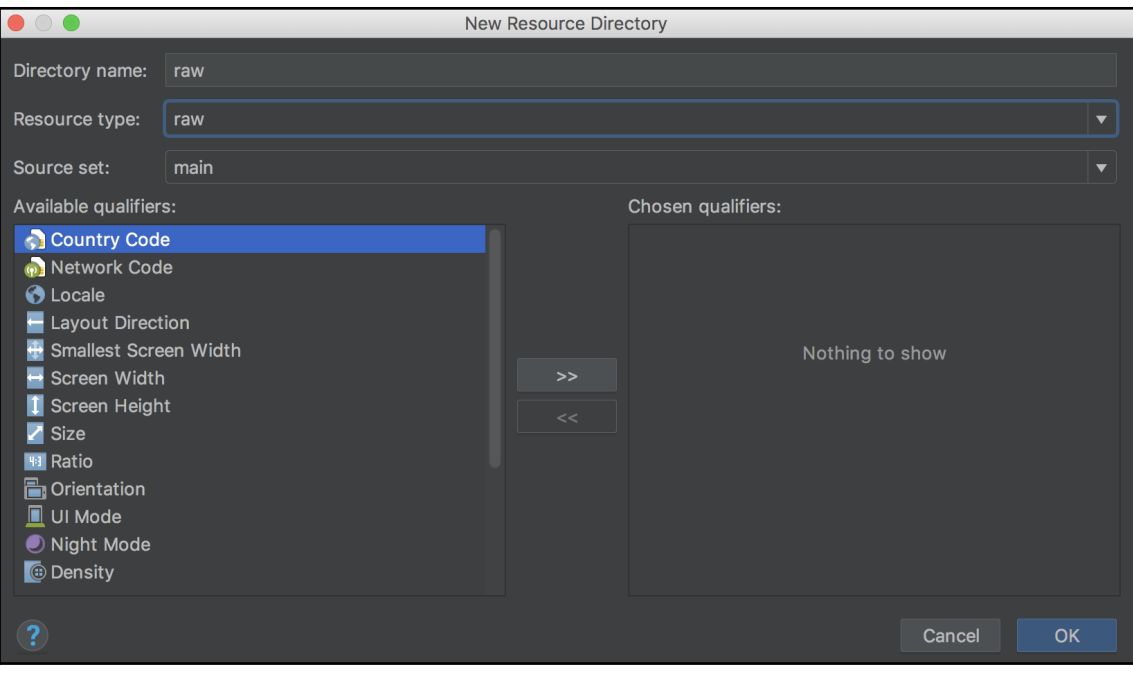

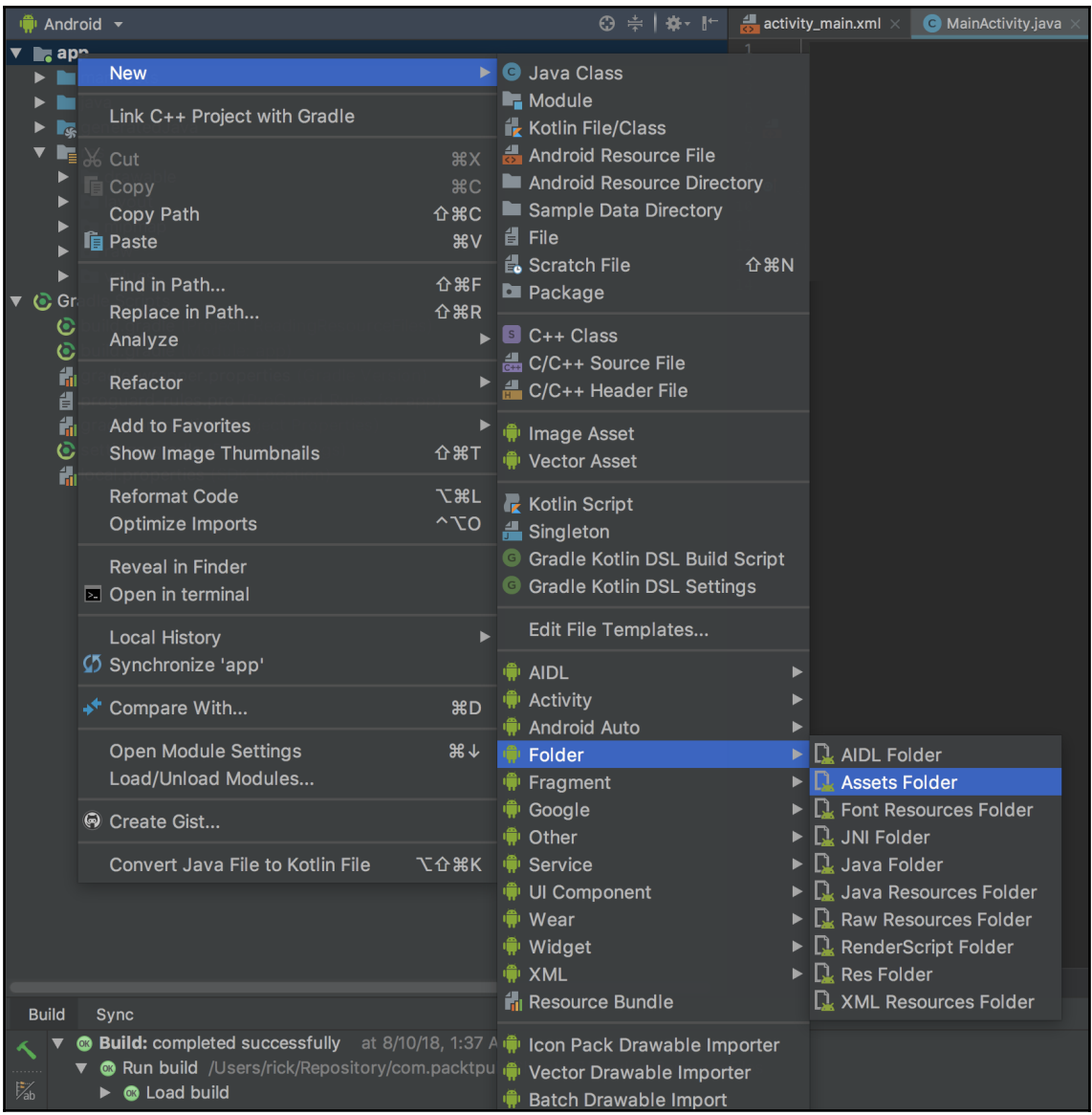

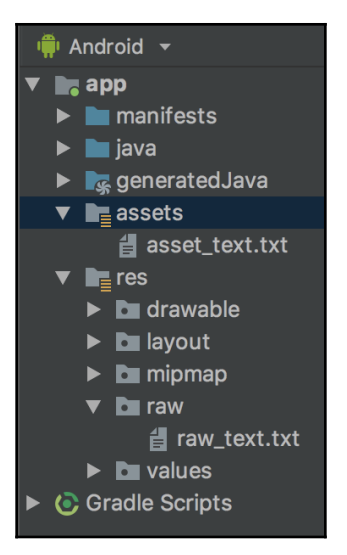

## **Chapter 8: Alerts and Notifications**

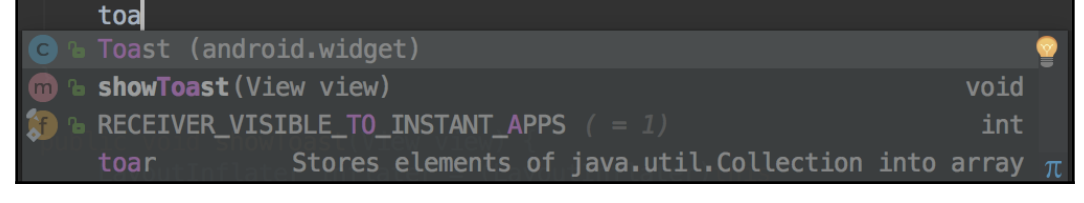

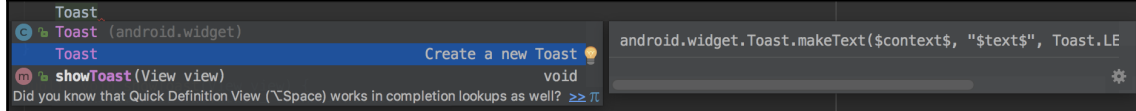

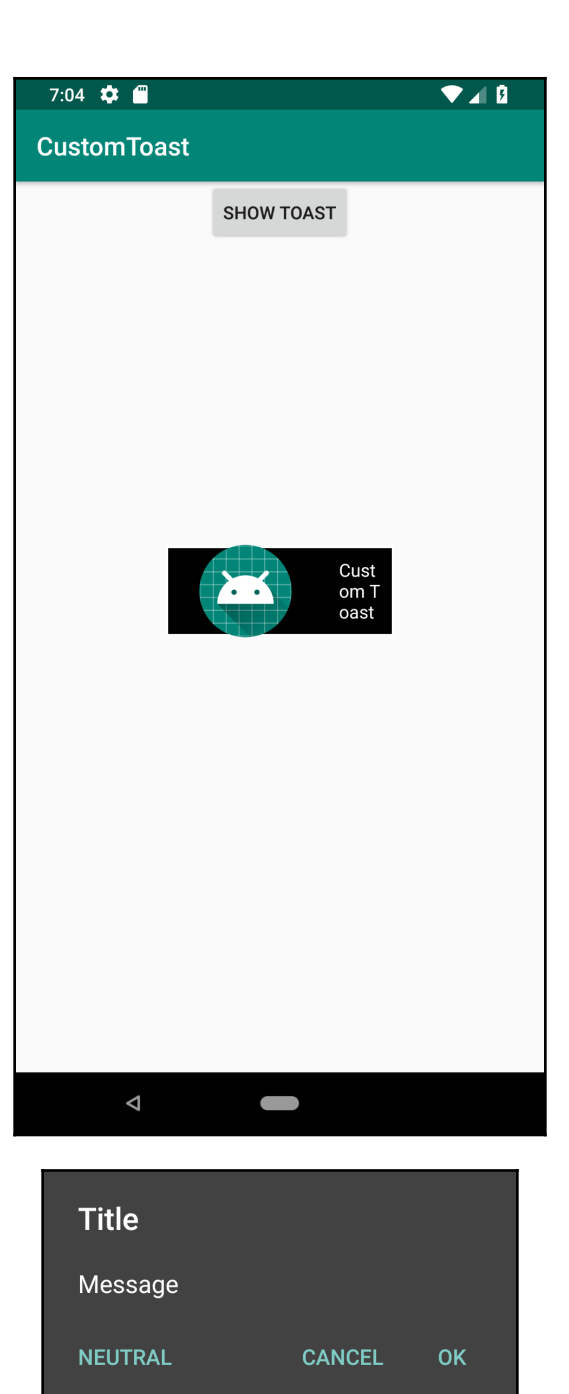

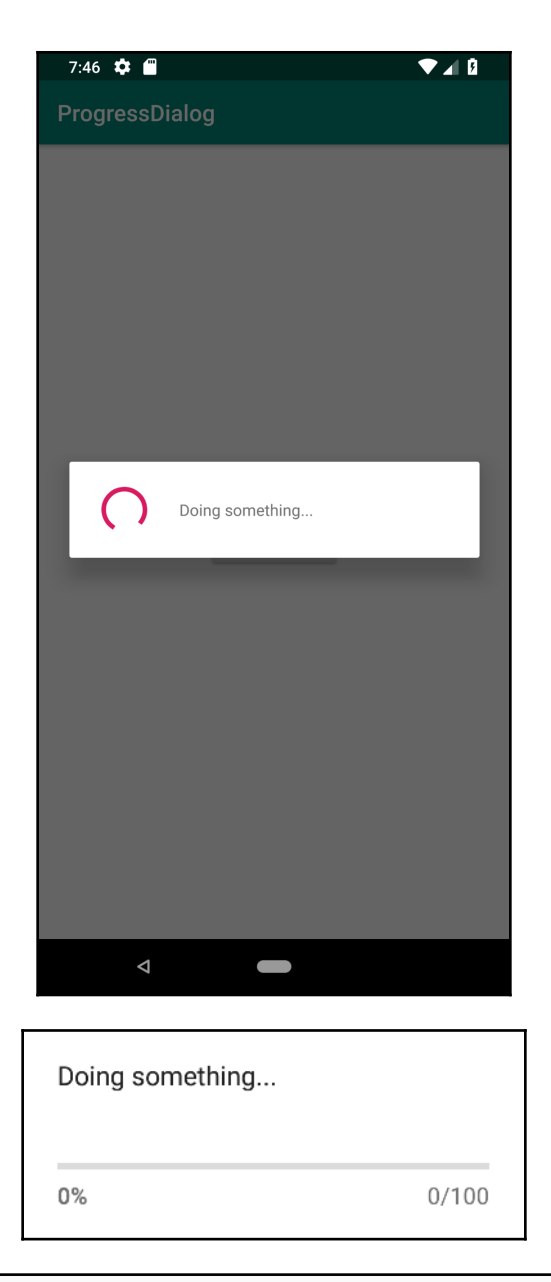

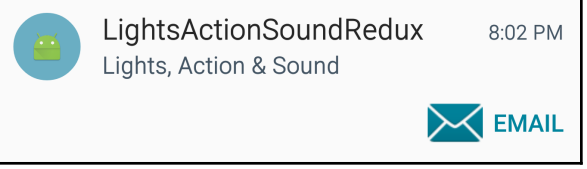

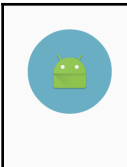

InboxStyle - Big Content Title 7:51 PM Line 1 Line 2

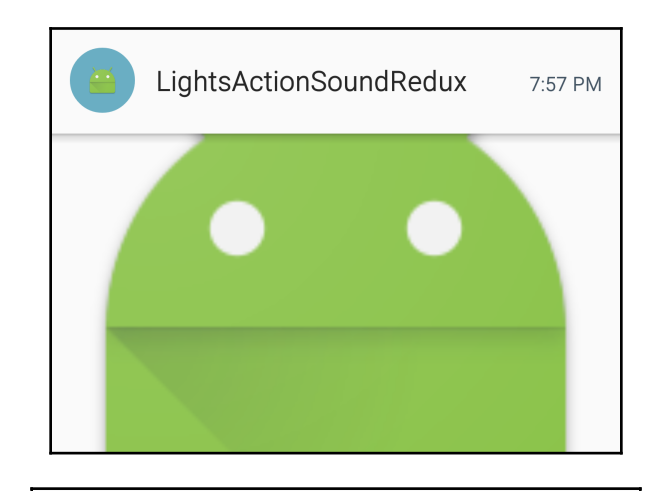

LightsActionSoundRedux 7:58 PM This is an example of the BigTextStyle expanded notification.

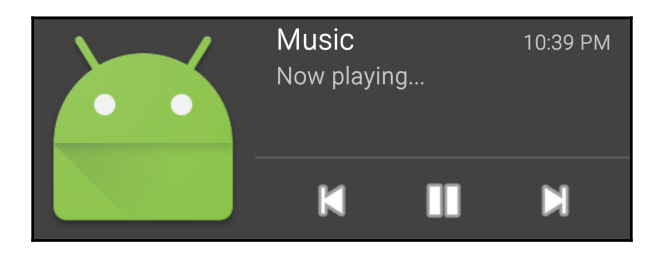

Music 10:45 PM Now playing...

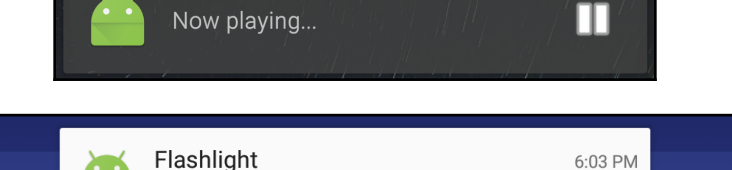

FlashlightWithHea

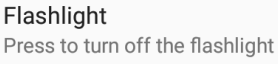

### **Chapter 9: Using the Touchscreen and Sensors**

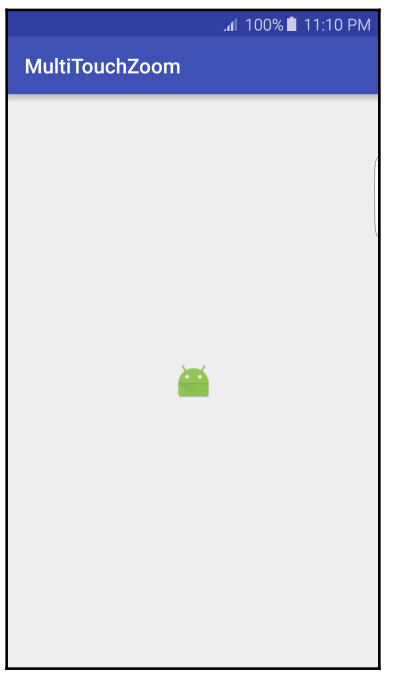

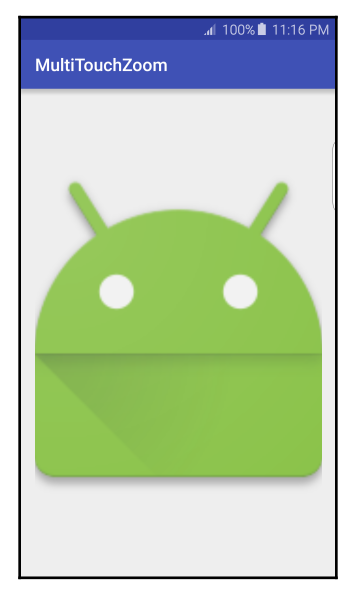

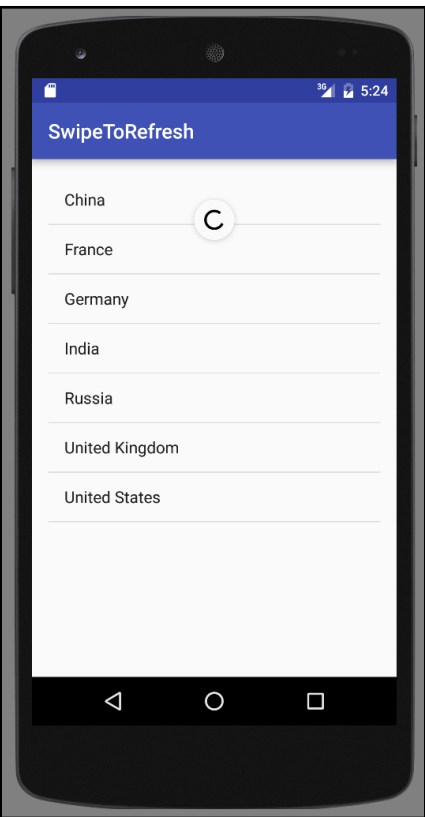

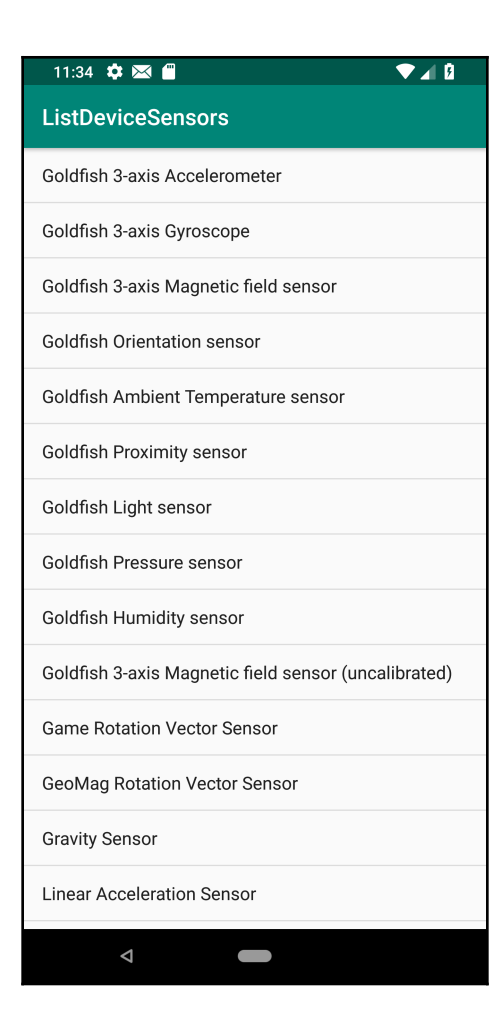

## **Chapter 10: Graphics and Animation**

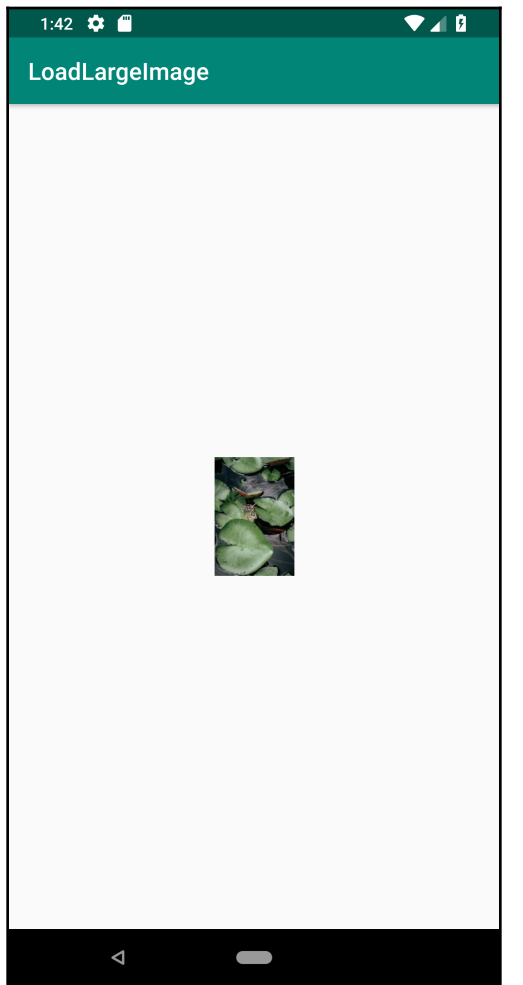

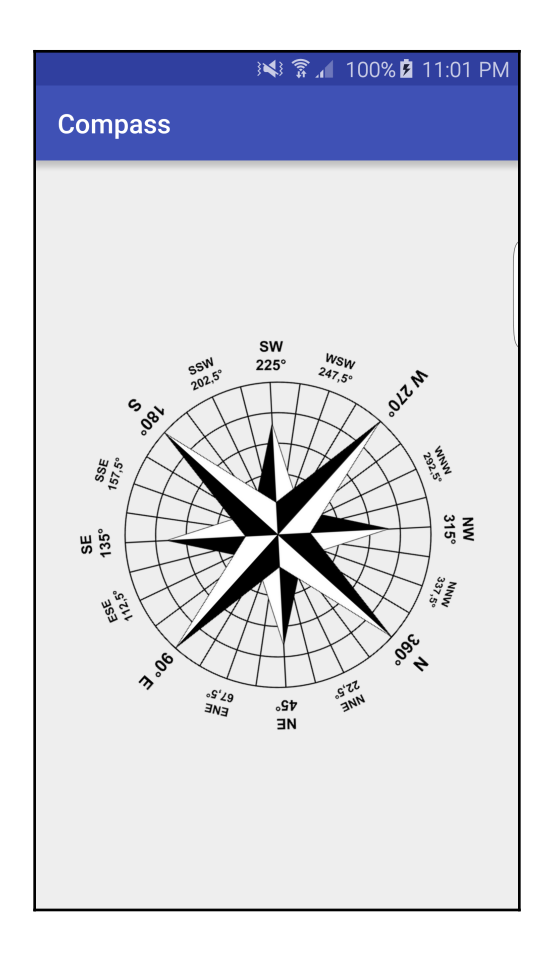

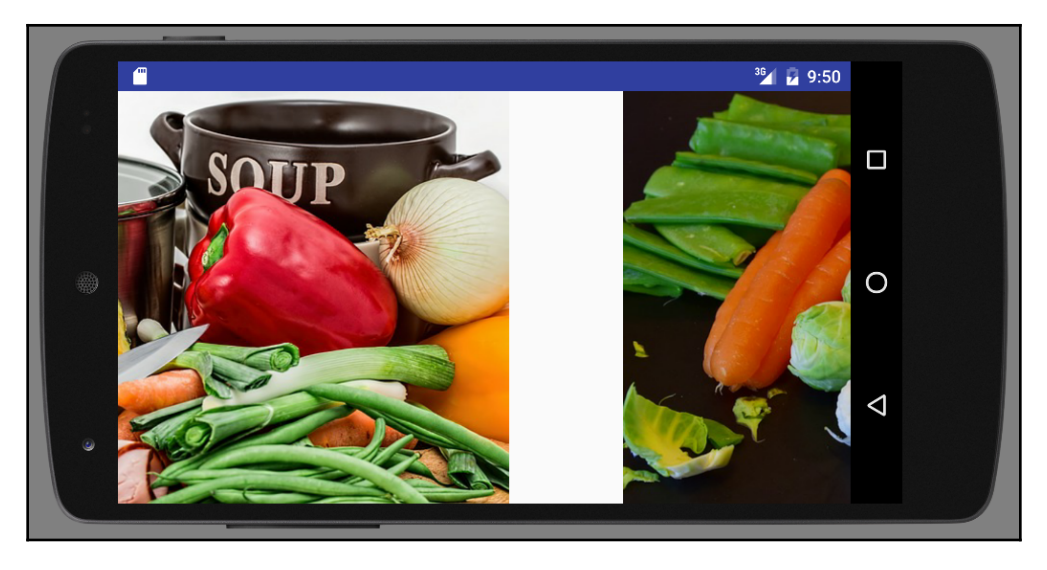

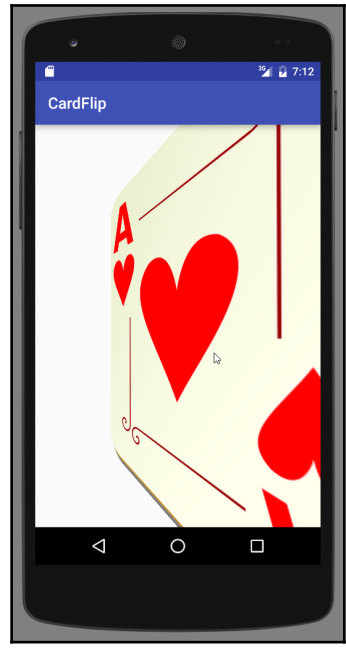

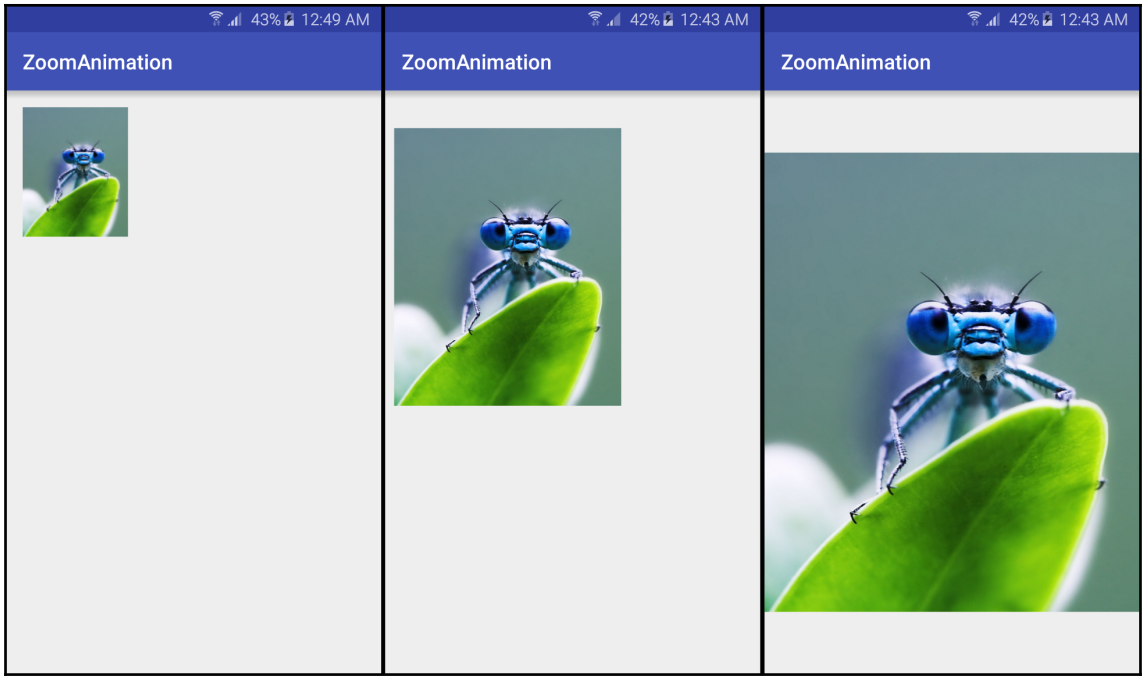

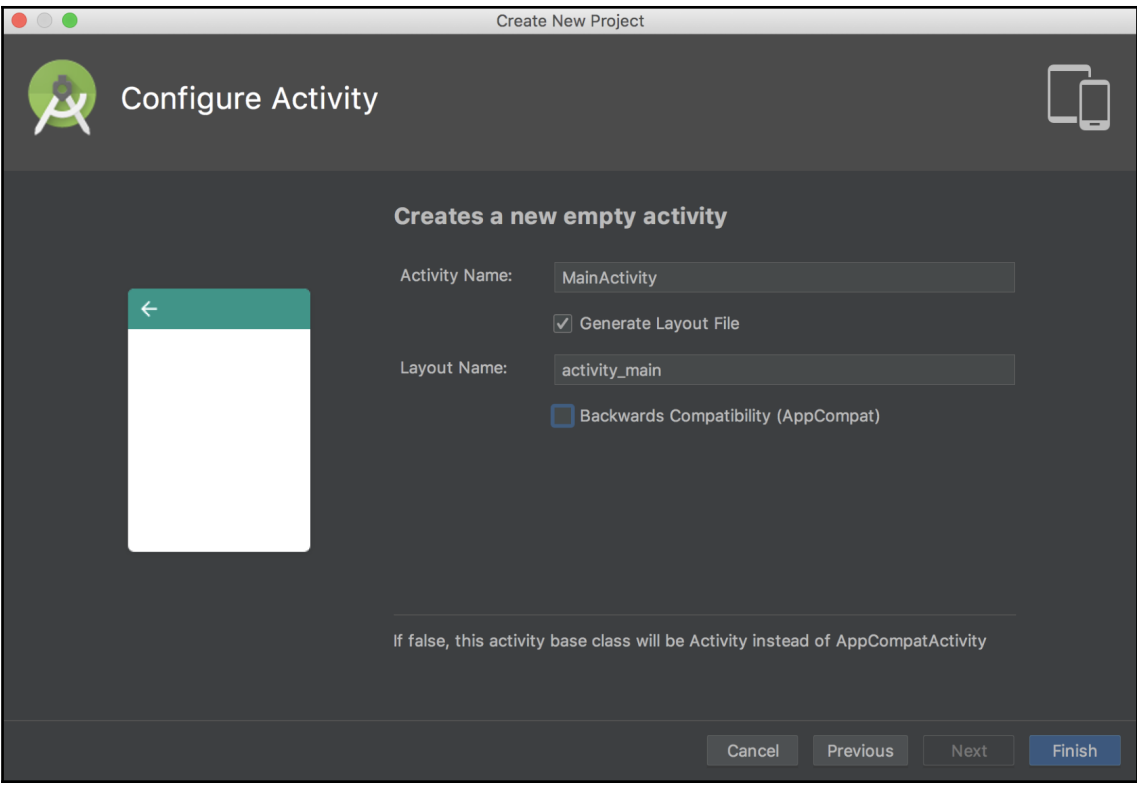

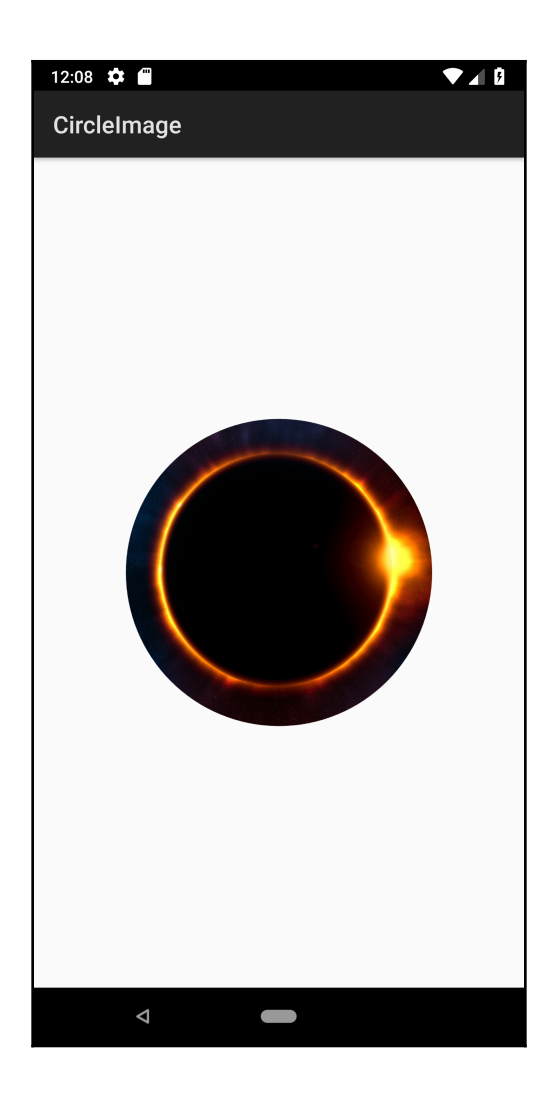

# **Chapter 11: A First Look at OpenGL ES**

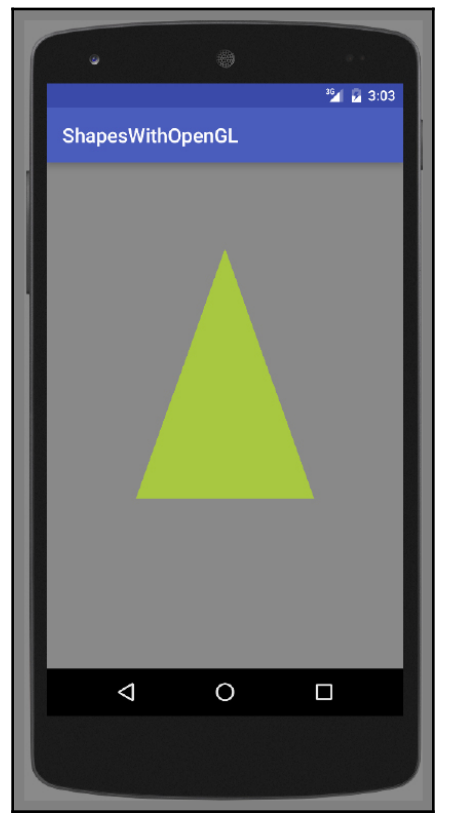

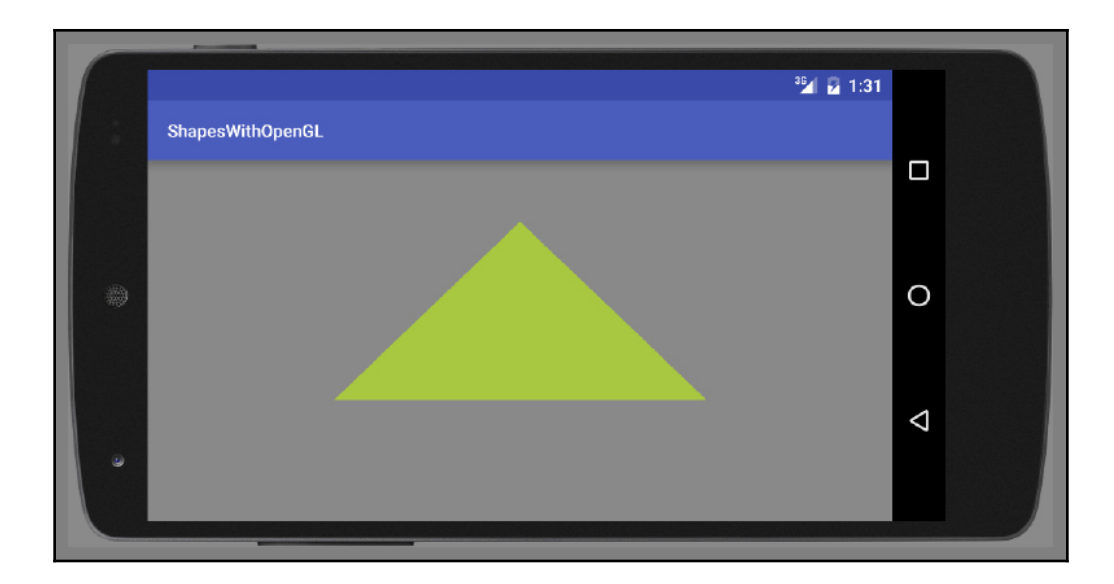

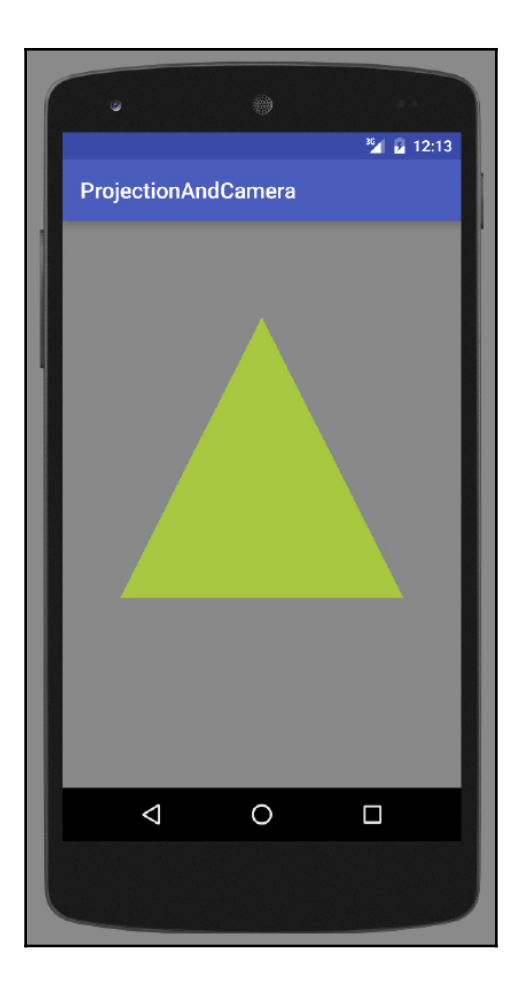

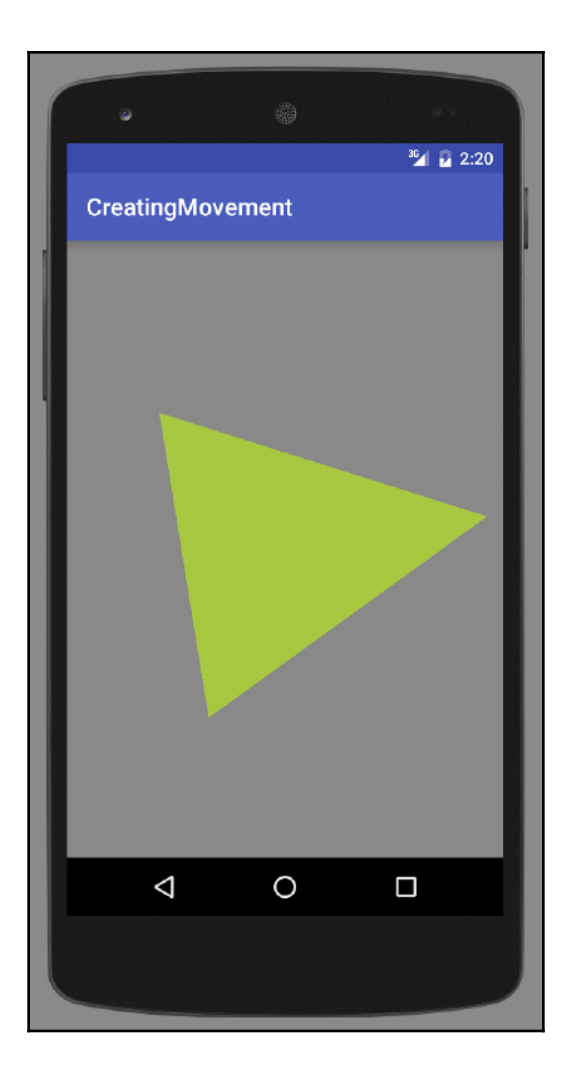

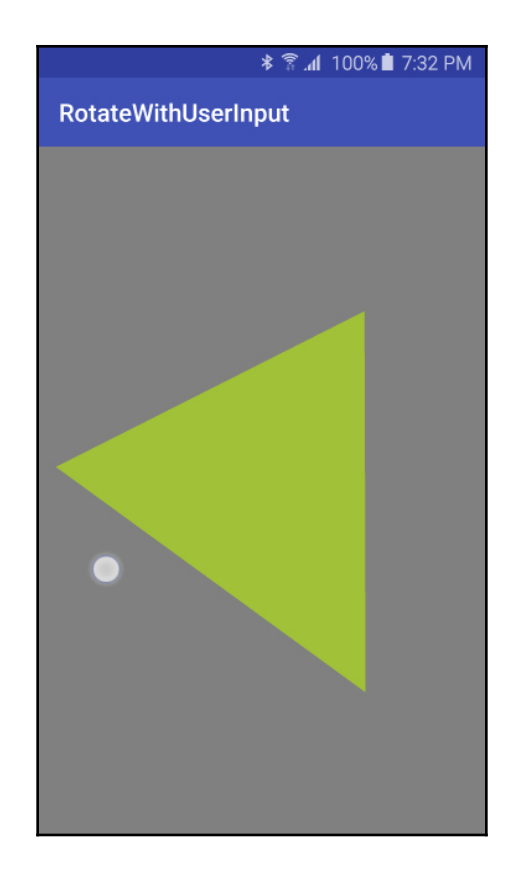

#### **Chapter 13: Telephony, Networks, and the Web**

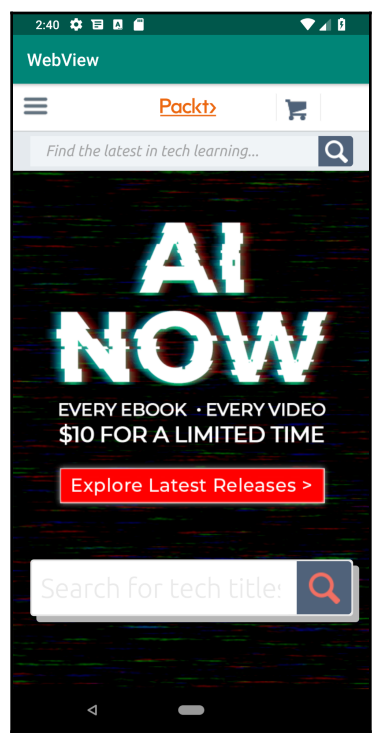

## **Chapter 14: Location and Using Geofencing**

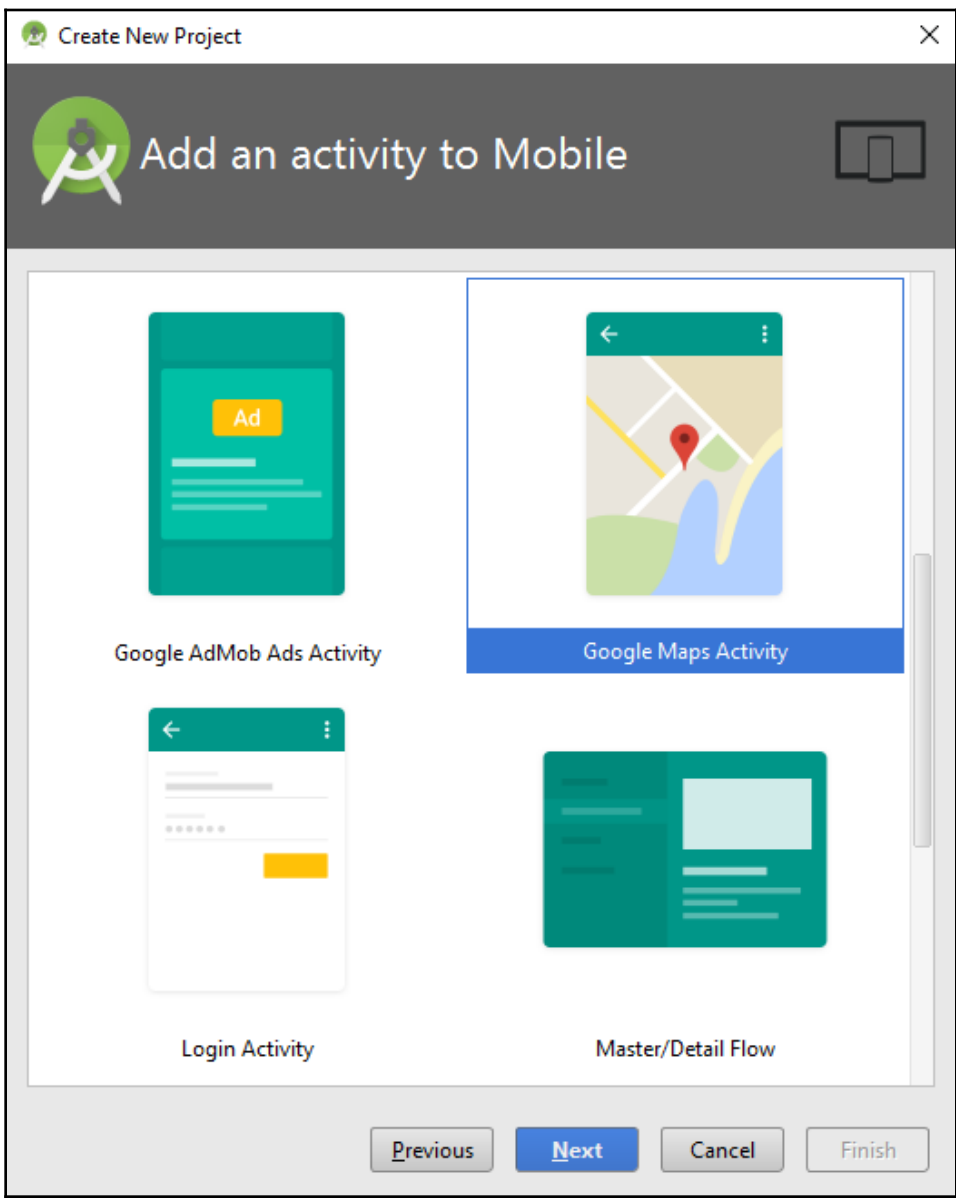

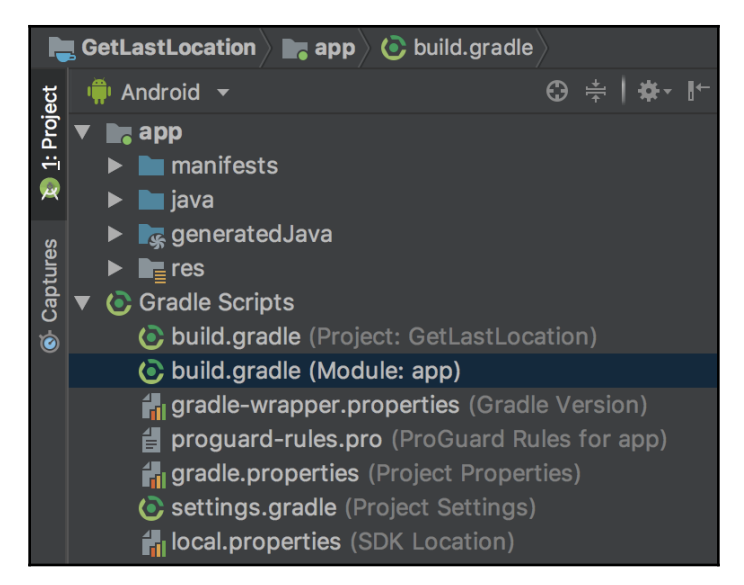

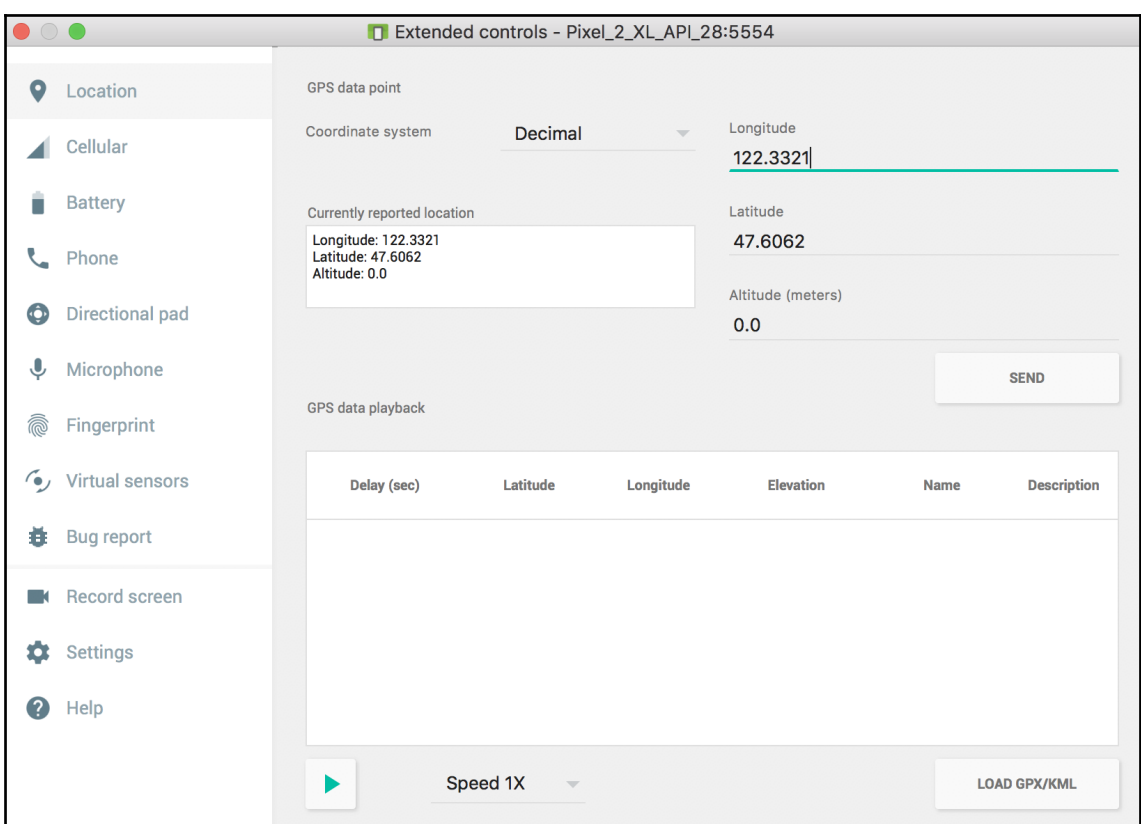

### **Chapter 15: Getting Your App Ready for the Play Store**

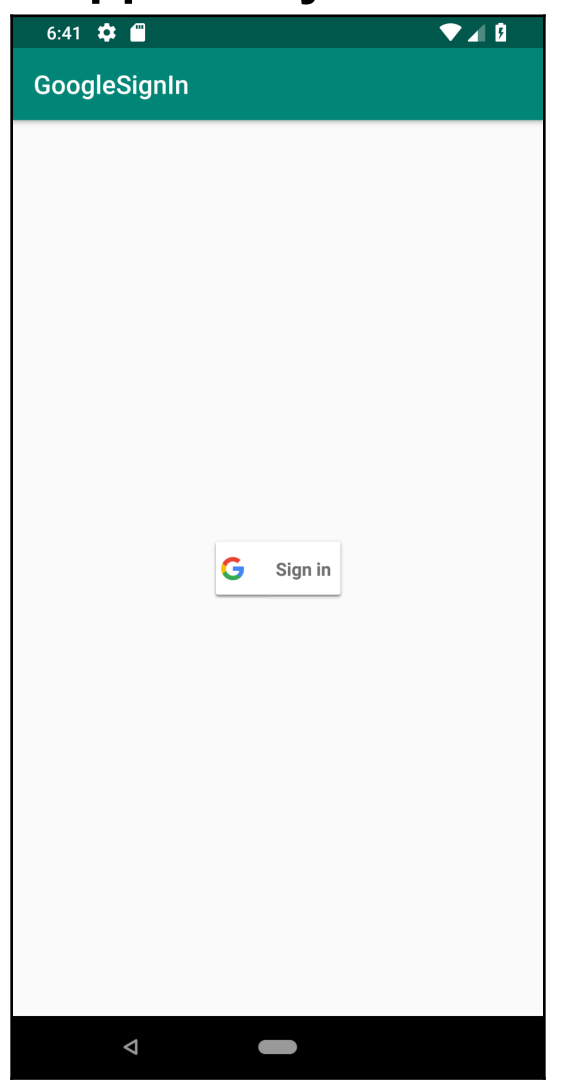

# **Chapter 16: Getting Started with Kotlin**

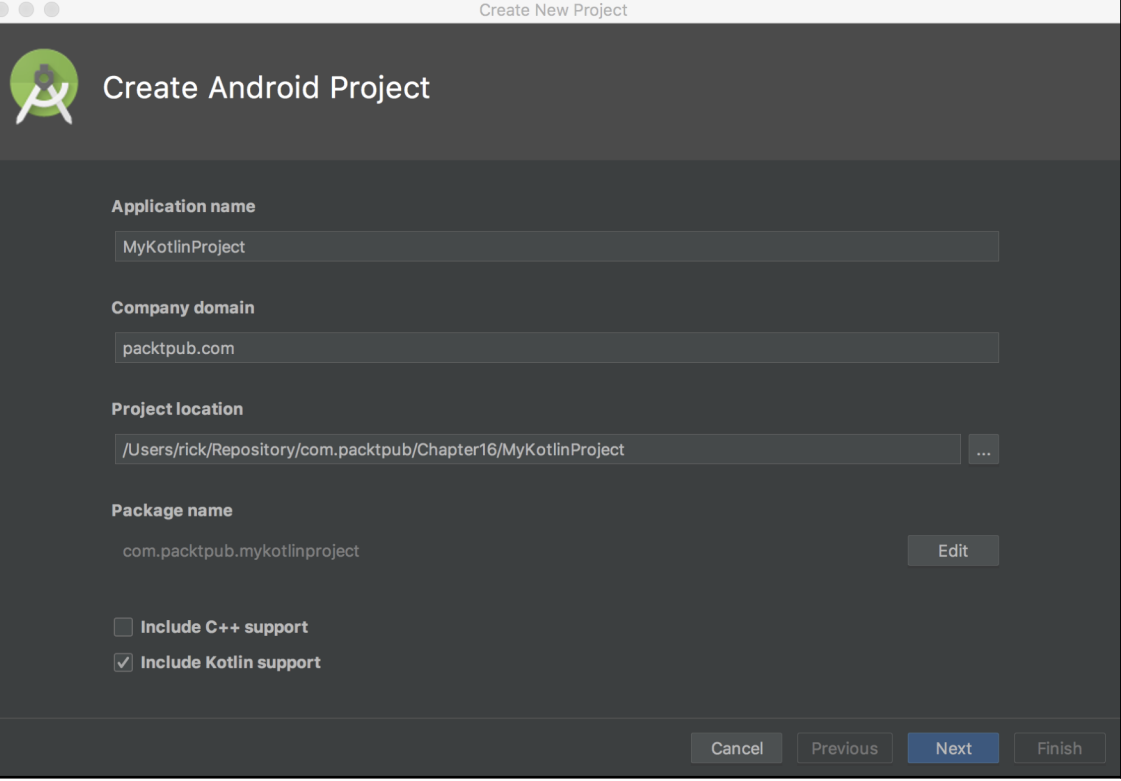

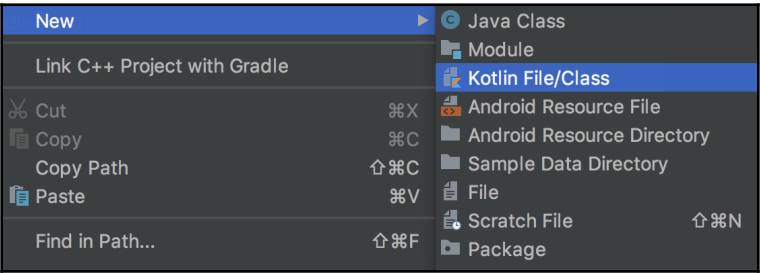

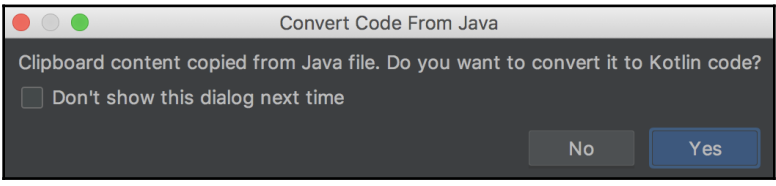

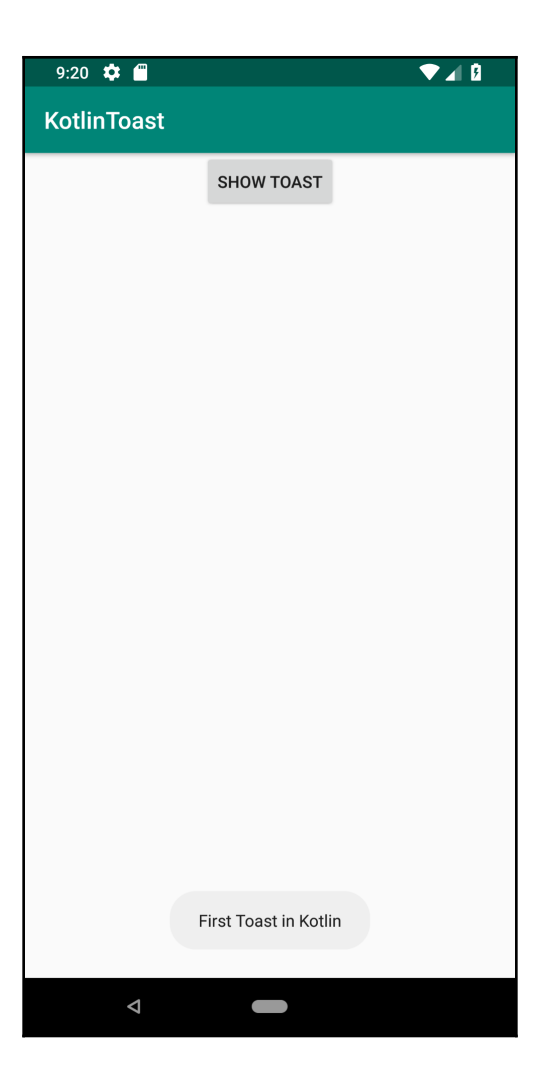